Jim Zuckerman's

# **HOTOINSIGHTS**

January 2024

Framing Needed a Zoom a Zoom a Zoom a Zoom a Zoom a Zoom a Zoom a Zoom a Zoom a Zoom a Zoom a Zoom a Zoom a Zo **Side lighting** Off camera flash Photo tours<br>Photo tours Ask Jim Ask Jim Student Showcase Photography quiz Back issues

#### *Table of Contents*

- *4. Framing*
- *9. Side lighting*
- *13. Off camera flash*
- *17. Photography quiz*
- *19. Jim's eBooks*
- *22. What's wrong with this picture?*
- *24. Short and sweet*
- *26. Ask Jim*
- *27. Photography tours*
- *29. Student Showcase*
- *35. Past issues*
- *42. Subject index*

*On the cover:*Bobcat photographed during Jim's annual Winter Wildlife Worskhop. *This page:* A dynamic charging horse created in AI. The next AI course Jim will be teaching starts March 2.

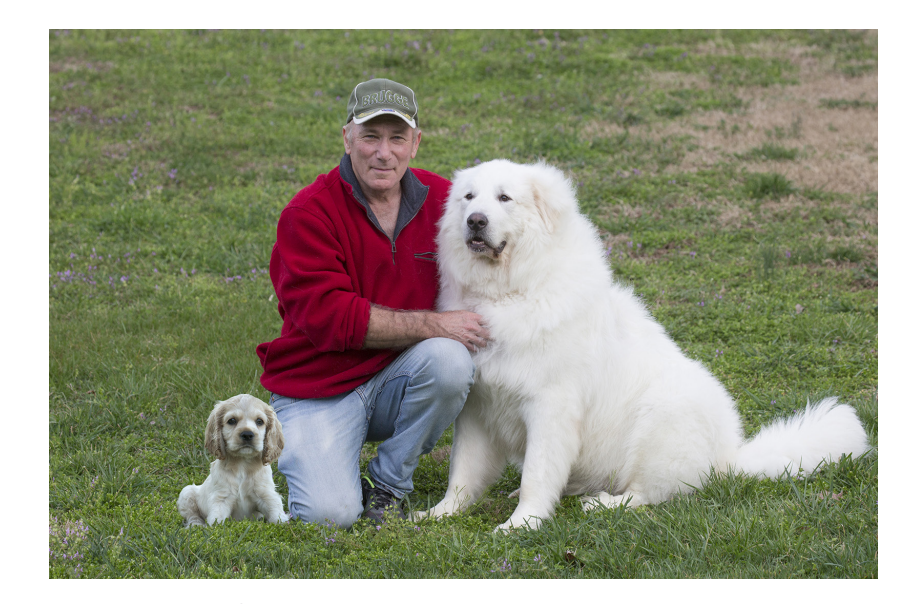

Appy New Year! I received a lot of emails in response to my editorial last month about what to do with our photographs when we pass away. Many of you suggested a book or a series of books with your best images would be a g what to do with our photographs when we pass away. Many of you suggested a book or a series of books with your best images would be a good thing to leave behind, work beginning in 1969 with my family. It consisted of only full page photos and brief captions like "Havasu Falls, Arizona. 1987" and "Iridescent ocean bubbles on a black sand beach, South Island, New Zealand. 1981". Many photographers like to crowd multiple images on a page to include as many as possible, but in my opionion this reduces the impact of each image. A single large image is a lot more impressive than too many pictures squeezed on a page.

There are many online companies that print custom books: Shutterfly, Blurb, Bookbaby, and Lulu Press are examples. I used Shutterfly, and the color of my images, the quality of the leather binding, and the superior paper exceeded my expections.

A custom printed book like this is not cheap, especially since I opted for the leather bound style, but given the nature of what I was passing along to future generations of my family, I felt it was worth the expense. You can add as many pages as you want, but of course the price goes up accordingly. Companies like Shutterfly are always having sales with coupon discounts, and I took advantage of that and paid about \$270 or so for 84 pages. This included the leather binding as well as the 'layflat pages' feature which is essential in my opinion. Inexpensive books are bound in such a way that, when opened,t they won't lay flat on a flat surface.

If I live another 50 years, I guess I'll have to print another book. Or maybe I'll do it again in 2029.

Jim Zuckerman photos@jimzuckerman.com www.jimzuckerman.com

# FRAMING

Sing a foreground element to frame<br>a subject or scene in the background<br>is a technique artists have used for<br>centuries. In Photography, framing the impora subject or scene in the background is a technique artists have used for centuries. In Photography, framing the important parts of a picture to help focus attention on them is still a useful aspect of composition.

A good example of this is seen below in a shot from the ancient Roman ruins at Ephesus in Turkey. I used a 100mm telephoto lens to compose this image, and notice one important factor: Both the foreground arch and the background facade are sharp. That's the only reason why this photograph works. Had the stone frame been out of focus, which you'd expect from using even a medium telephoto lens, the image would have been seriously degraded. I'd consider the image a failure.

To this point, study the pair of images on the next page. This is a castle on the Rhine River in Germany. The shot on the left shows what so many photographers do -- they render the foreground framing element out of focus while the distant subject is sharp. That just doesn't look good. The soft leaves at the top of the frame are visually distracting. We photograph nature and great architecture because we ap-

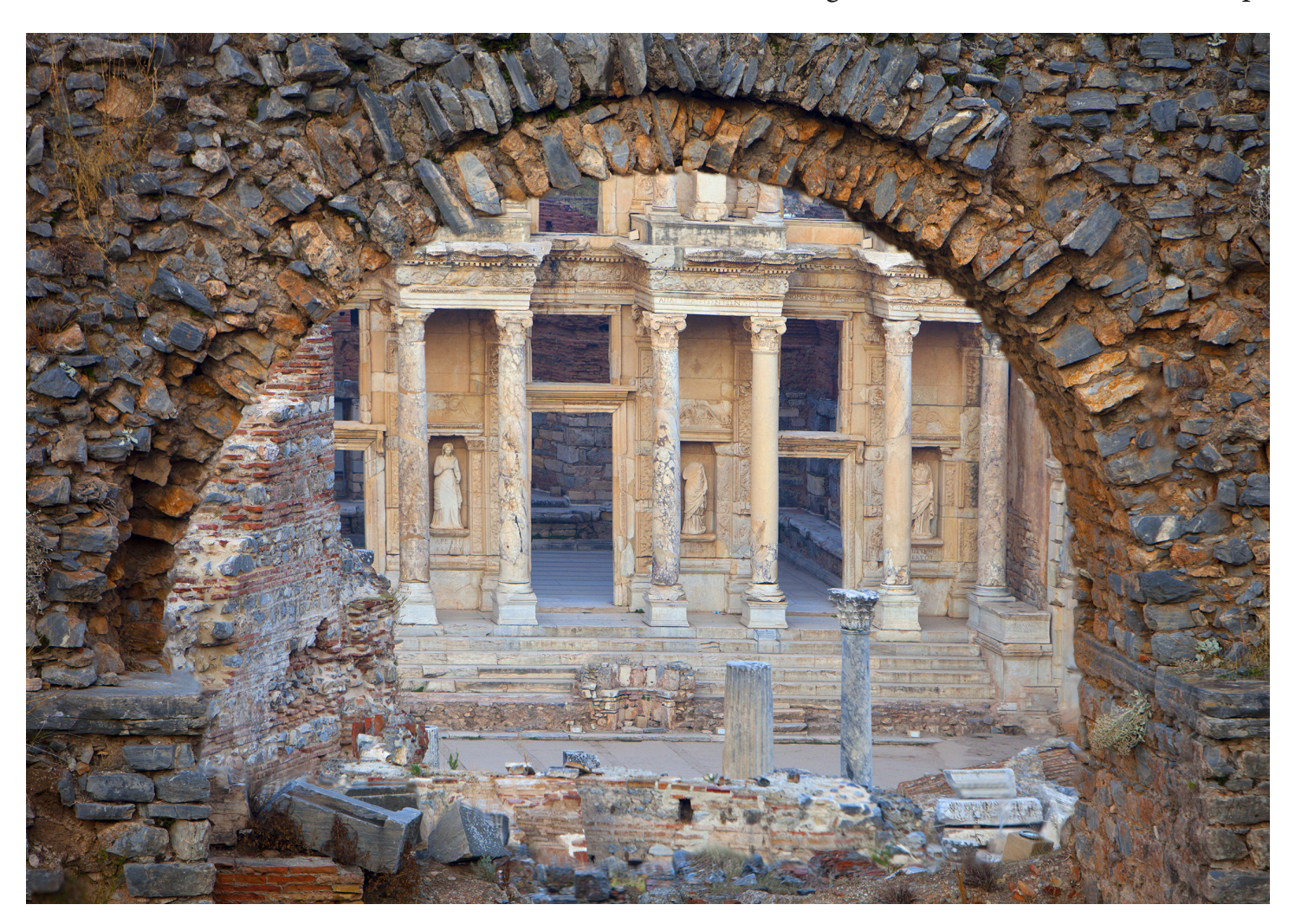

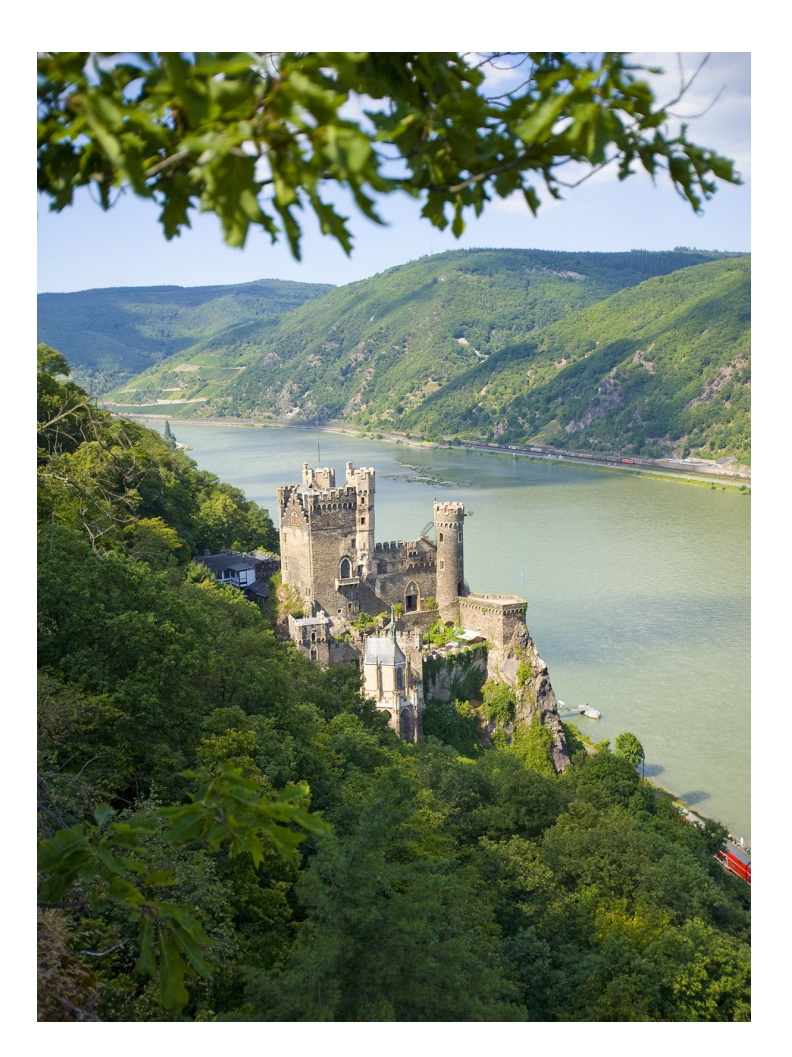

preciate the beauty and detail. Throwing some of it out of focus doesn't make sense.

The comparison picture on the right shows the needed correction. The framing element is now sharp like the background as it should be.

I appreciate art is in the eye of the beholder. Some photographers still insist on blurring foregrounds just like some art museums think throwing a bucket of paint on a canvas is great art. I would call those photographers misguided and the museum curators idiots. But that's just my opinion.

#### Holding focus throughout with long lenses

Maintaining focus throughout an image where framing is involved is obviously a challenge

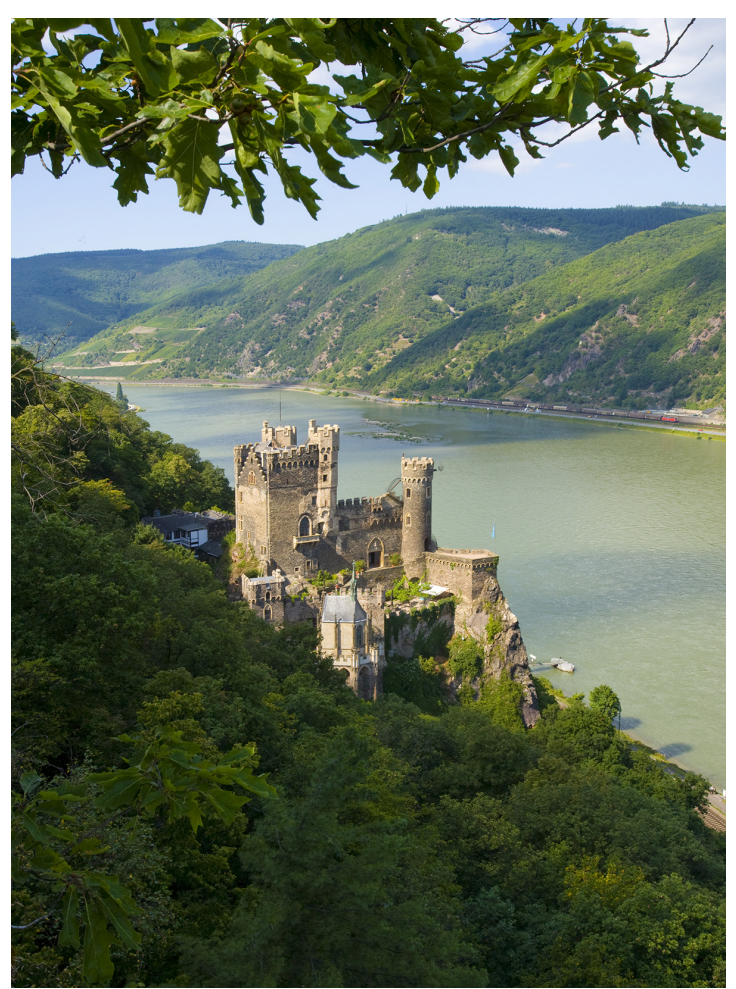

when using a telephoto lens. The longer the lens, the greater the challenge. There are three ways to handle this so both foreground and background are sharp.

#### *1) Use the smallest aperture on the lens*

This often solves the problem, but in many different kinds of photographic situations it's not enough to hold focus over the entire picture area. If the lens is long, and/or if the shooting position is close to the foreground, then a small aperture won't be enough.

In a photograph like the one of a holy man in Nepal on the next page, both the frame and the subject are essentially on the same plane. I was shooting from about 80 feet away, so, in this case, any lens aperture would have pro-

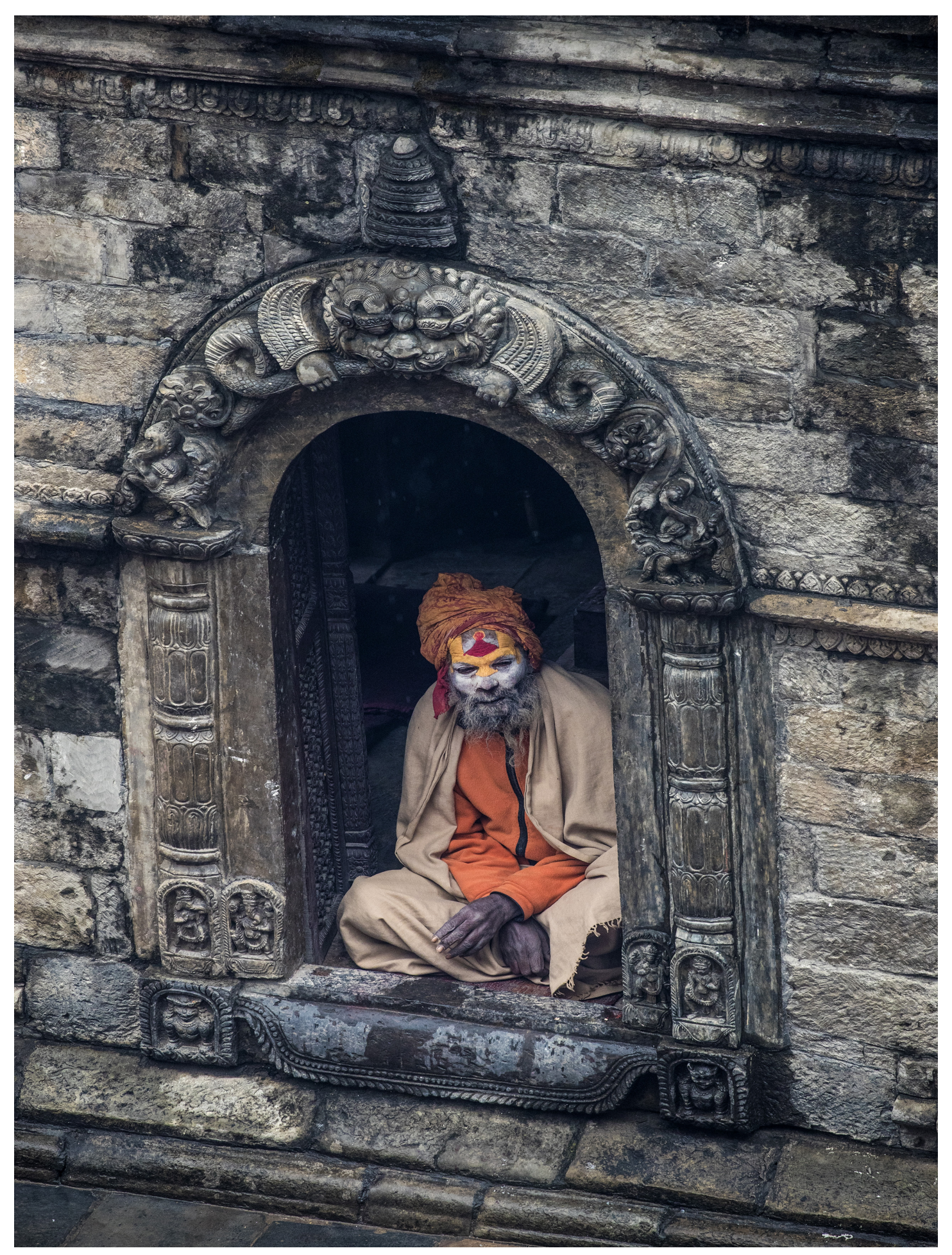

## [The Birds of Costa Rica](https://www.jimzuckerman.com/birds-of-costa-rica)May 13 - 23, 2024

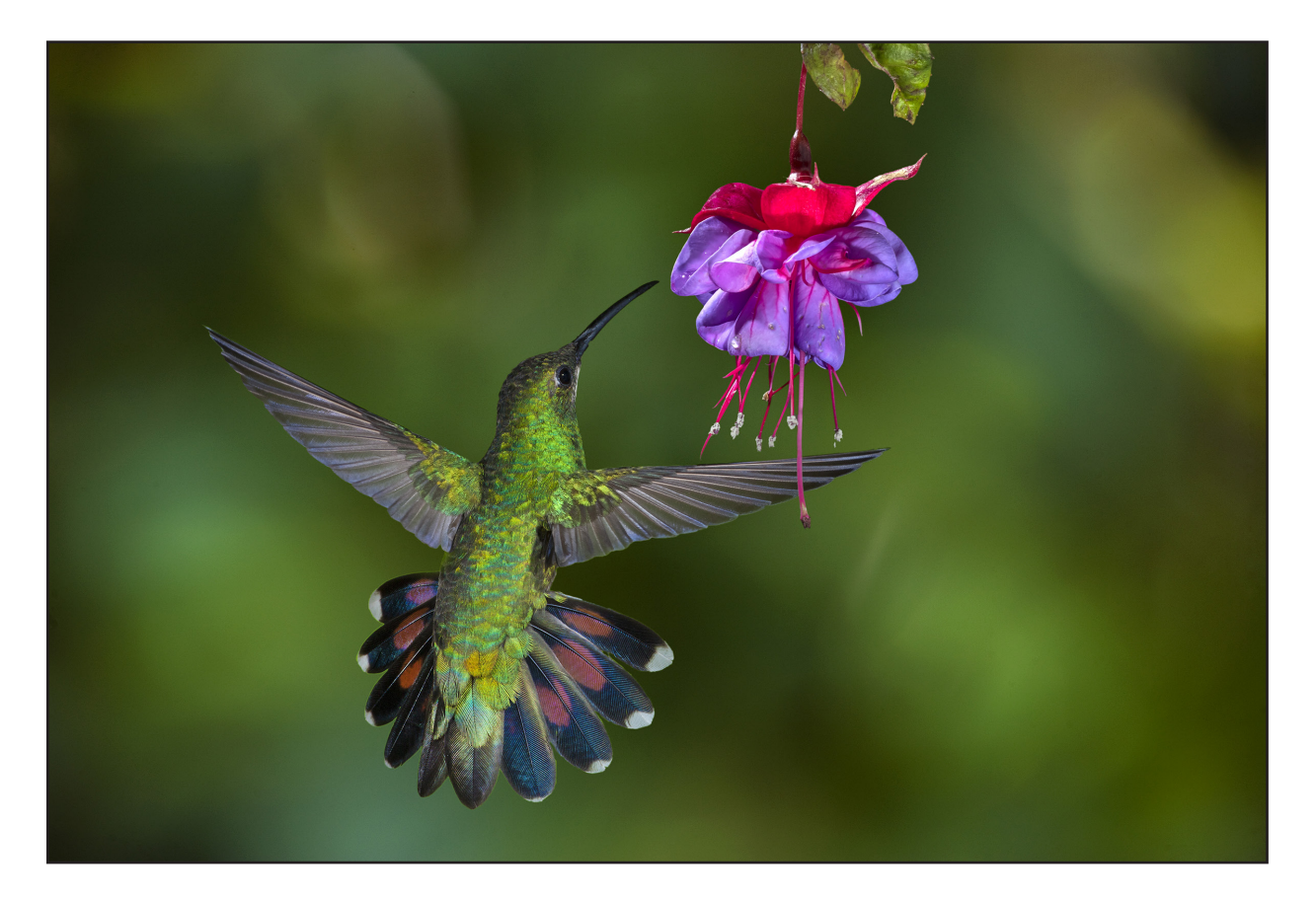

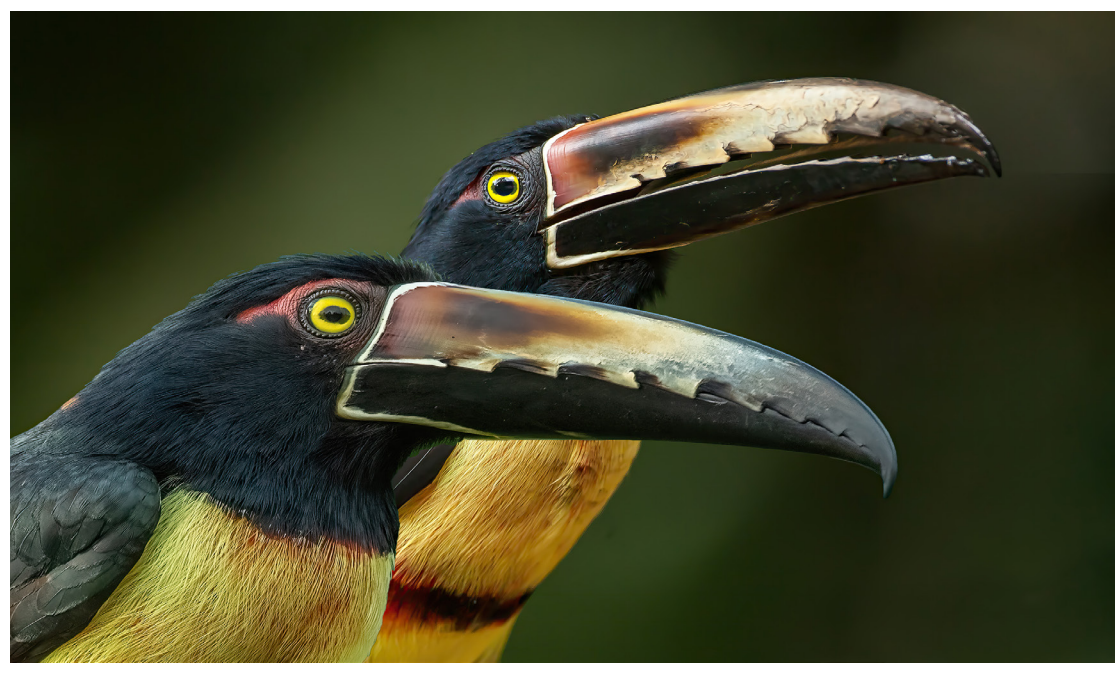

duced a picture with everything sharp. By contrast, the photographs on pages 4 and 5 had to be treated differently.

#### *2) Set up a Photoshop composite*

If a small aperture is not enough to produce complete depth of field, you can take two separate pictures in which you focus on one element, shoot, and then refocus on the second element and shoot again. Now you have the two areas of the composition sharp, and they can now be composited together in Photoshop. That's what I did in the picture of the Roman ruins on page 4 and the beach picture at right.

#### *3) Use focus stacking*

The third option is focus stacking. Many cameras now have this feature built into them but,

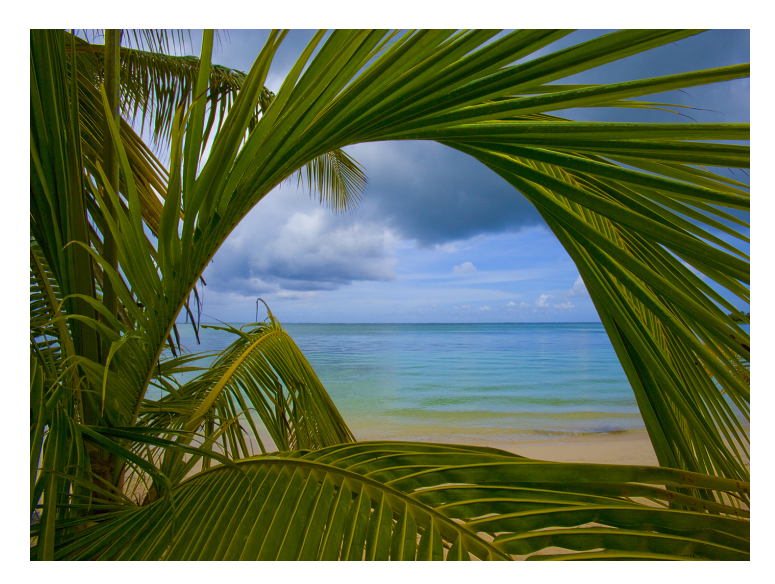

if yours doesn't, you can do it manually. Mount the camera on a tripod and then, once the shot is composed, take a series of pictures in which you focus sequentially throughout the frame, from the immediate foreground to the distant background. In Photoshop, you can assemble all these frames into a composite with complete DOF. The image of an ice cave, below, is an example of how great this technique works. §

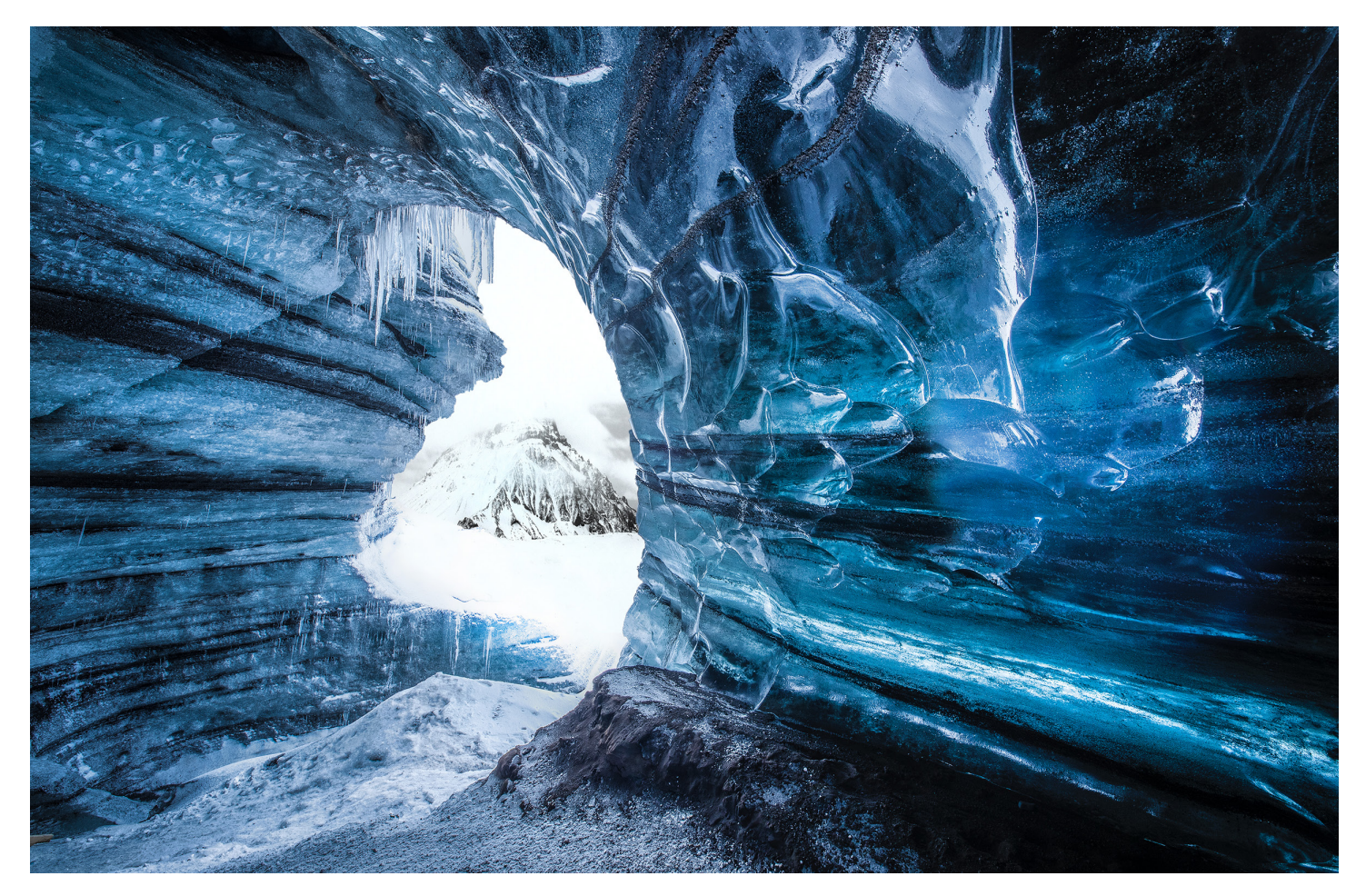

# SIDE LIGHTING

ne of the most dramatic and effec-<br>tive types of light photographers<br>use is side lighting. I decided to<br>write an article on this topic be-<br>cause I recently posted on Facebook the pho-<br>to below of a 150 million war old drag tive types of light photographers use is side lighting. I decided to write an article on this topic because I recently posted on Facebook the photo below of a 150 million year old dragonfly fossil. The best way to make the very shallow and delicate imprint of the insect on the rock prominently seen and clearly defined was to use side lighting. When light skims across a flat surface, even the tiniest depressions in the rock become shadows and the high points of the surface, even minute rises above the flat

surface, catch the light andt become highlights. It is the contrast between those tiny shadows and highlights that make texture, and it's the textural contrast that makes the delicate wing impressions clearly visible.

Side lighting dramatizes many different kinds of images. One of my favorite applications is portraiture, whether indoor or outdoors and whether human or animal. Look at the two images on the next page. For the black and white self-portrait taken in 1970, I used a single photo flood (consisting of a \$10 reflector and an or-

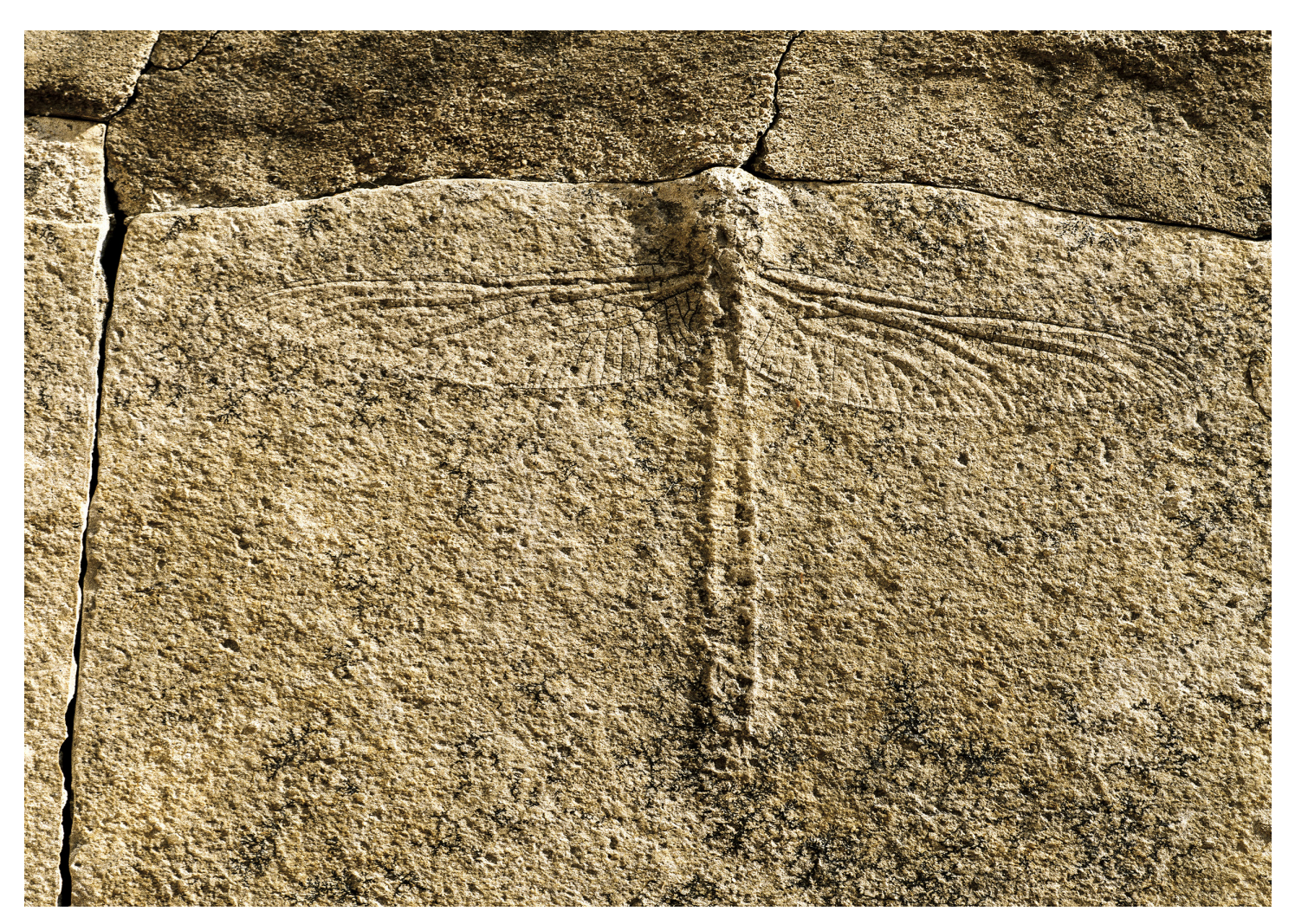

dinary light bulb) clamped to the back of a chair and positioned to the side, i.e. 90 degrees to the lens axis.

For the portrait of the leopard in South Africa, I took advantage of the light coming from the same angle as in the self-portrait. In both instances, the faces are bifurcated by the light. Whether or not the shadow portion of the face has detail depends on the intensity of the light, the exposure, whether or not there is any kind of fill light used, and the way in which the image was post-processed. In 1970, post-processing meant how a print was manipulated in the darkroom.

In landscape photography, side lighting occurs when the sun is close to the horizon and the light skims the ground. The golden light at this time of day is beautiful, as we all know, but at the same time the pronounced texture from the low angled sunlight makes every element in the scene stand out. The landforms and every natural element like grass, bushes, and rock surfaces seem to have exceptional depth.

In the photograph of the Alabama Hills and Mt. Whitney in California on the next page, warm toned light grazed the landscape a couple of minutes after sunrise and it illuminated the face of the arch beautifully. Notice how the side lighting brings out the texture of the sandstone. It's not just the beautiful golden light that makes sunrise and sunset such great times to take outdoor pictures, and specifically landscapes. It's the enhanced texture, long shadows, and relatively low contrast that makes these times of day worth shooting because invariably you can take amazing shots.

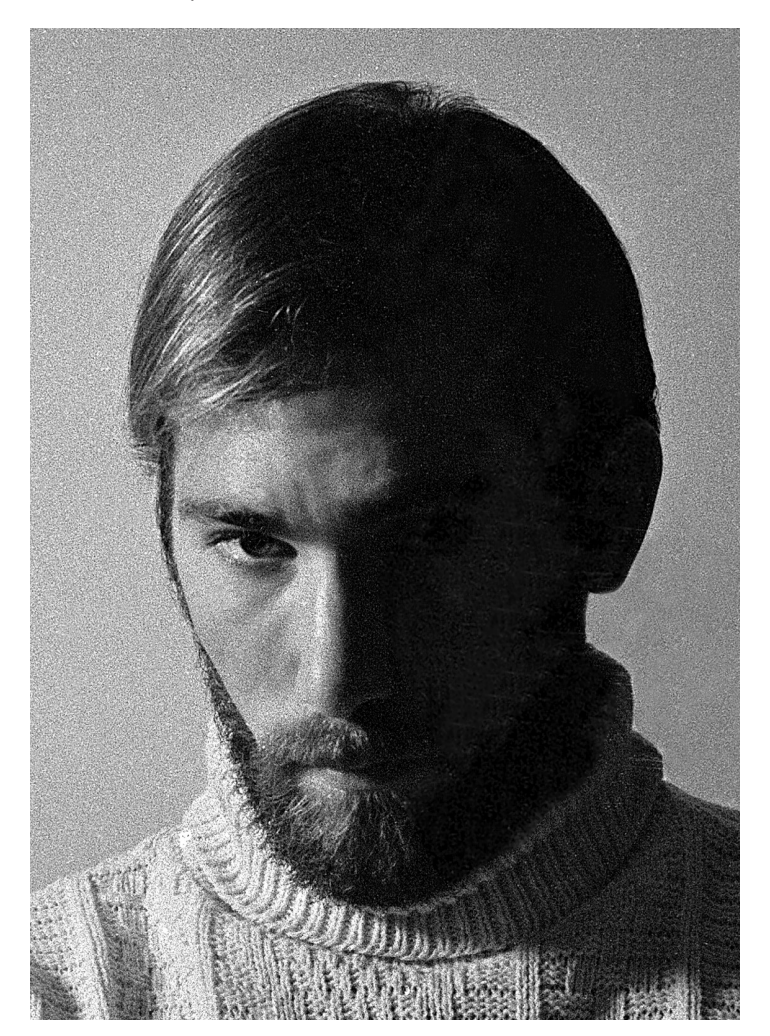

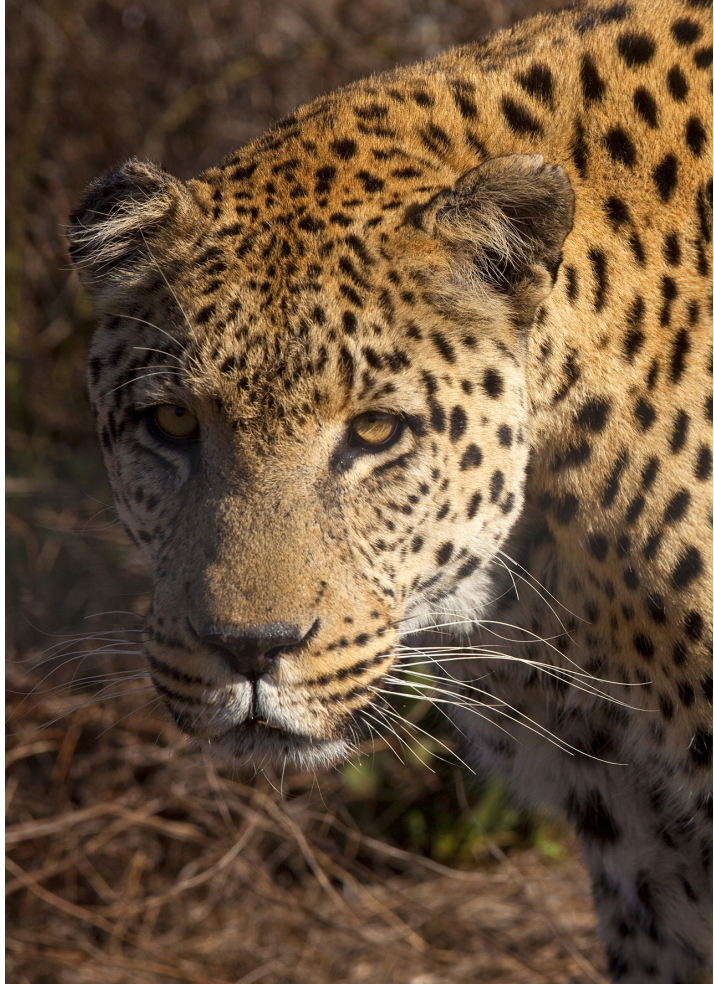

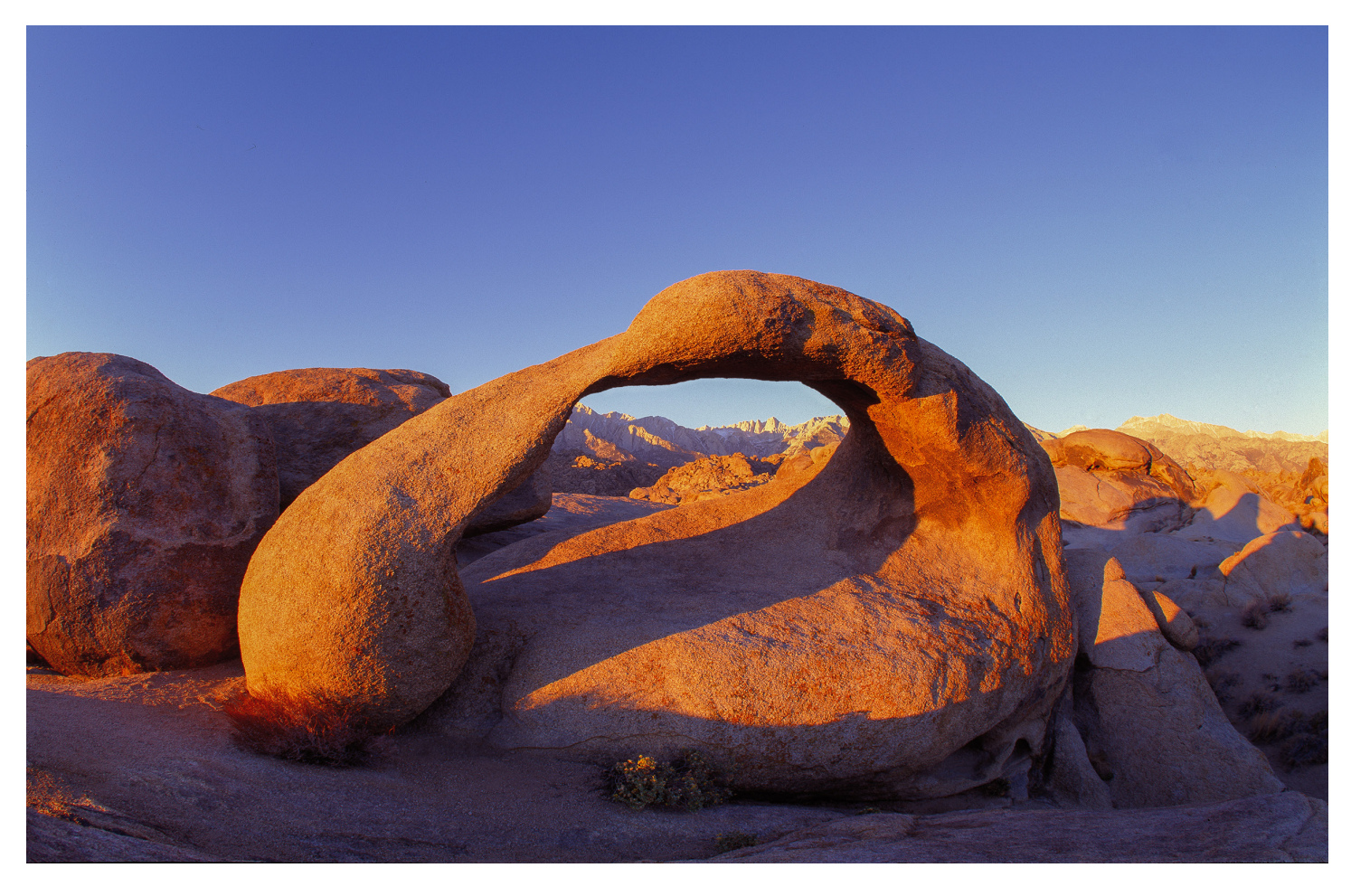

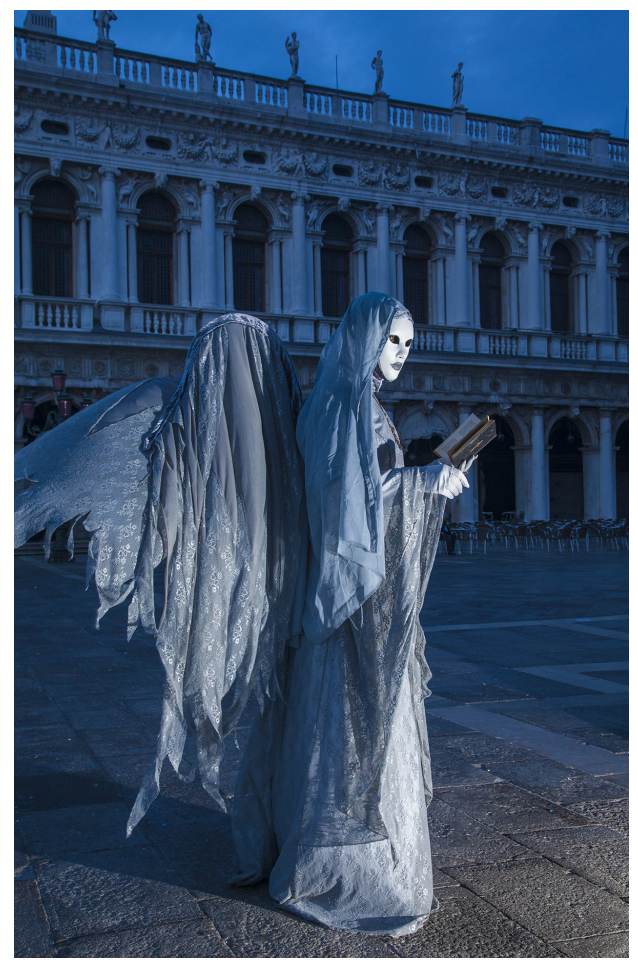

#### **Flash**

Side lighting from the sun is obviously dependent on the weather and how the subject or scene is situated relative to the direction of the light. Using a flash, on the other hand, can give you side lighting whenever you want it.

For the costumed model in Venice, Italy, left, I used off-camera flash at dawn to add drama to a subject that was already dramatic. My arm wasn't long enough to hold the flash at the appropriate angle and the best distance to the subject, so I asked someone to hold it for me in what I thought was the best position. If no one is around, I rest the flash on my camera backpack at an upward angle. I fired the portable strobe unit by remote trigger, and studying the LCD screen on the back of the camera allowed me to check the exposure and the way the light was illuminating the subject. Notice that both the model and the background are exposed correctly. I explain how to do this in the next article. §

# [Ethiopia Photo Tour](https://www.jimzuckerman.com/ethiopia-2025)

**[Jan, 21 - Feb. 3, 2025](https://www.jimzuckerman.com/ethiopia-2025)**

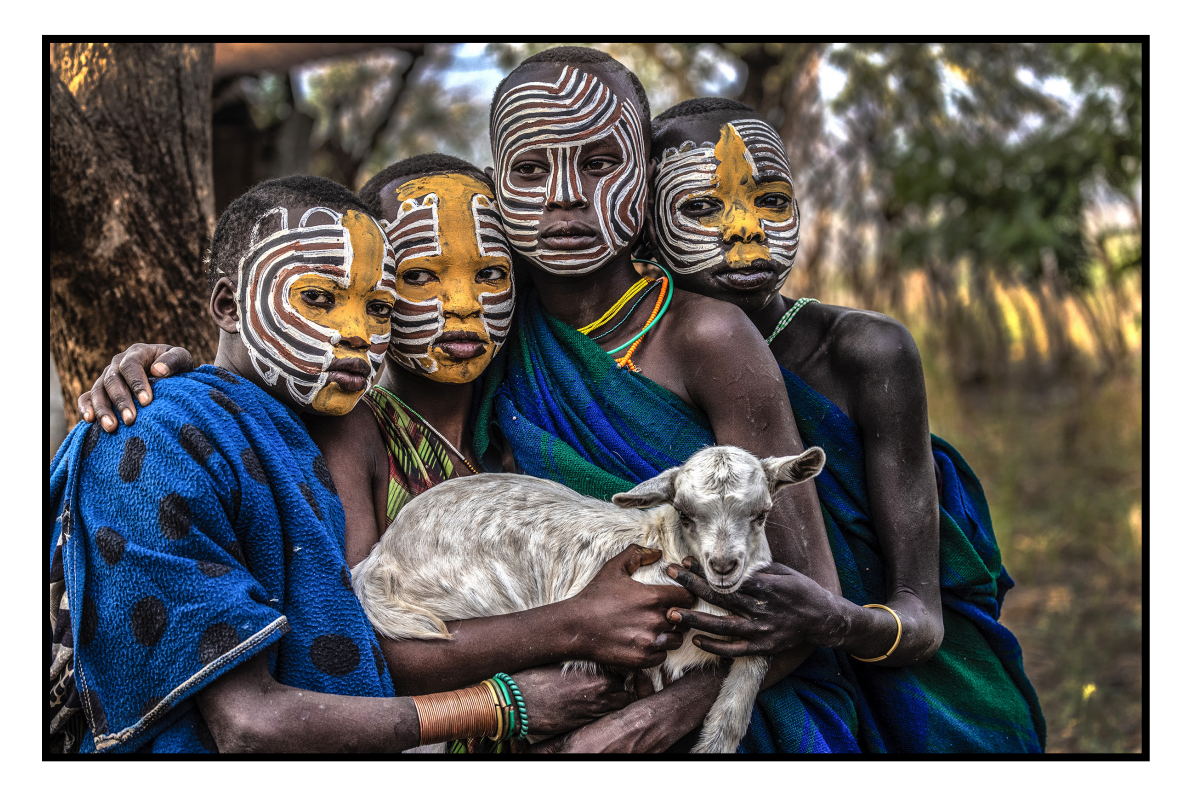

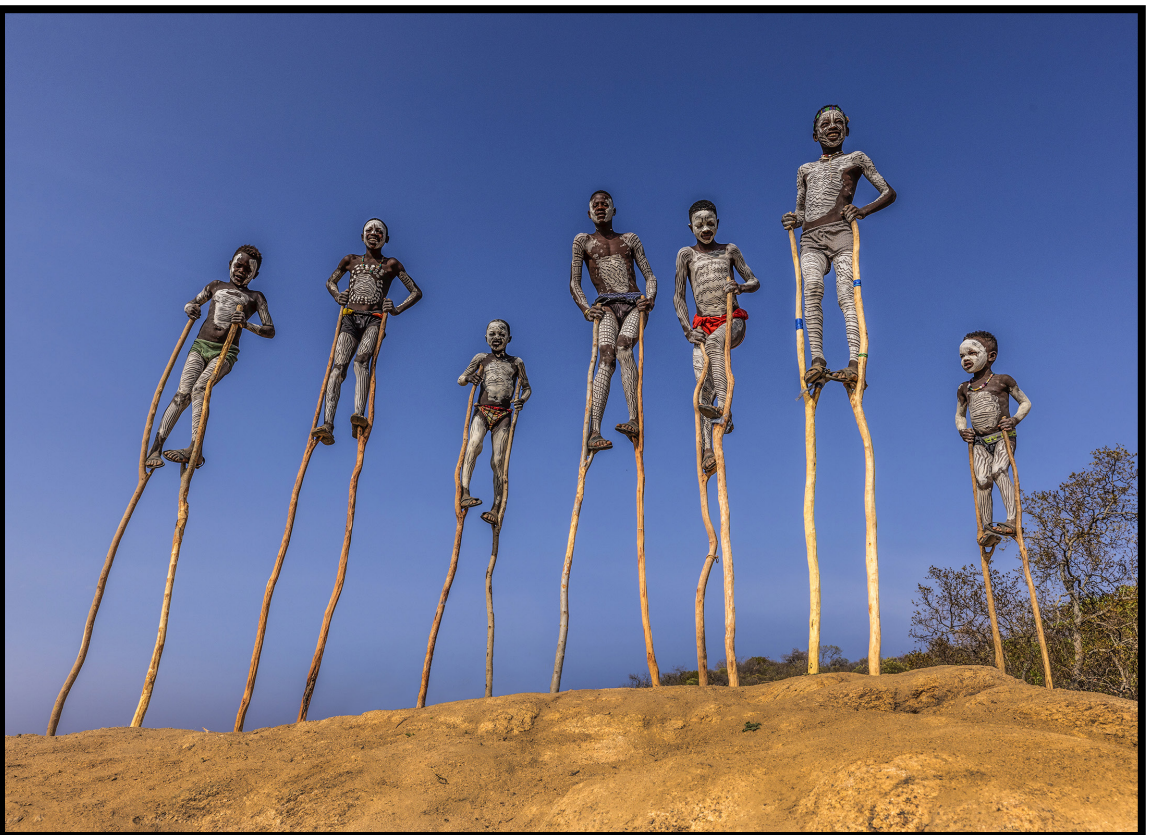

# how to expose for Off Camera Flash

any photographers are intimi-<br>dated by flash, and this is espe-<br>cially true with using the flash<br>off-camera. The insecurity is really all about dated by flash, and this is especially true with using the flash exposure. The reason exposure with off-camera flash is not straightforward is because there are actually two separate exposure calculations that have to be made.

Take, for example, the photo below. I shot this at dawn in San Marco Square in Venice, Italy, during my annual photo workshop in the midst of carnival. The exposure on the costumed models is entirely related to the flash. That exposure is a function of 1) the flashsubjects distance, 2) the f/stop, 3) the ISO and 4) the power of the flash. The exposure for the background had nothing to do with the flash because the light from the flash didn't reach that far; thus it didn't influence how light or dark the background architecture appeared.

The exposure on the background was a func-

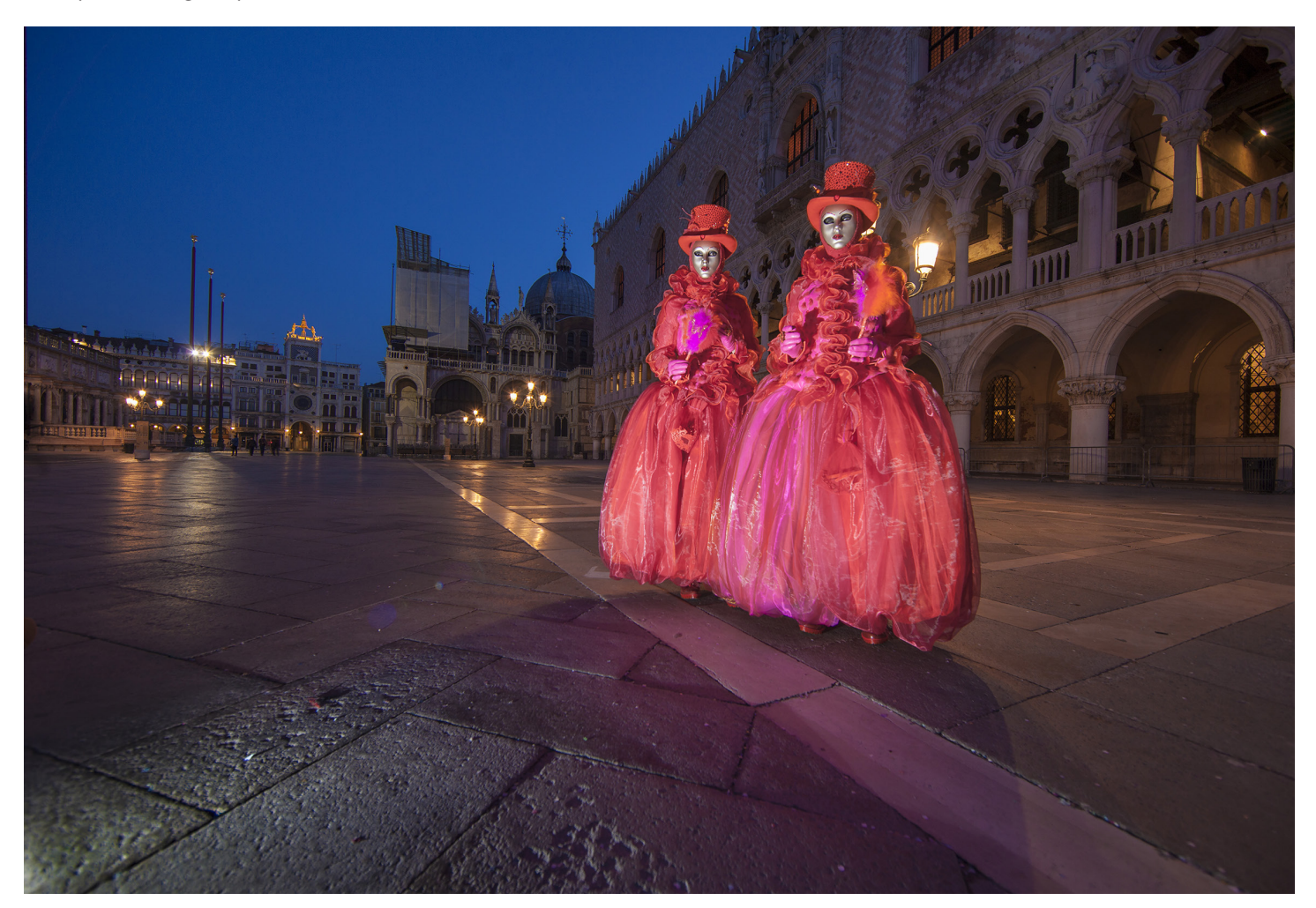

tion of 1) the ambient light, 2) the f/stop and 3) 1/60th of a second (assuming no tripod use). the ISO.

Notice two things here: First, there are two separate exposures which need to be calculated -- one exposure for the flash and the other exposure for the ambient light. Second, of the factors that determine the exposure, two of them overlap, i.e., relevant to both exposure calculations. They are *ISO* and *f/stop.*

This means the ISO and the f/stop should be the same for determining both exposure scenarios.

Here is the procedure:

1. Take an exposure reading on the background using aperture priority mode. Make sure the shutter speed is fast enough to produce a sharp picture. You will have to raise the ISO and adFor the image below, for example, I was shooting at dawn again, and I had to raise the ISO to 2000 and the lens aperture to f/5.6 (with a 24-105mm lens) in order to get a shutter speed of 1/60th of a second. [NOTE: The speed of the shutter can't be faster than the sync speed which is usually  $1/250$ th of a second].

2. Take a test shot of the background *without*  flash to make sure that's the exposure you want. Make a note of the ISO and the lens aperture you've used.

just the lens aperture until the shutter is at least the ground in front of the model and angled 3. Position the flash -- or ask a friend to hold it for you -- in the desired angle and at the desired distance relative to the subject. For the photo below, I didn't have anyone to hold my flash so I simply put my camera backpack on

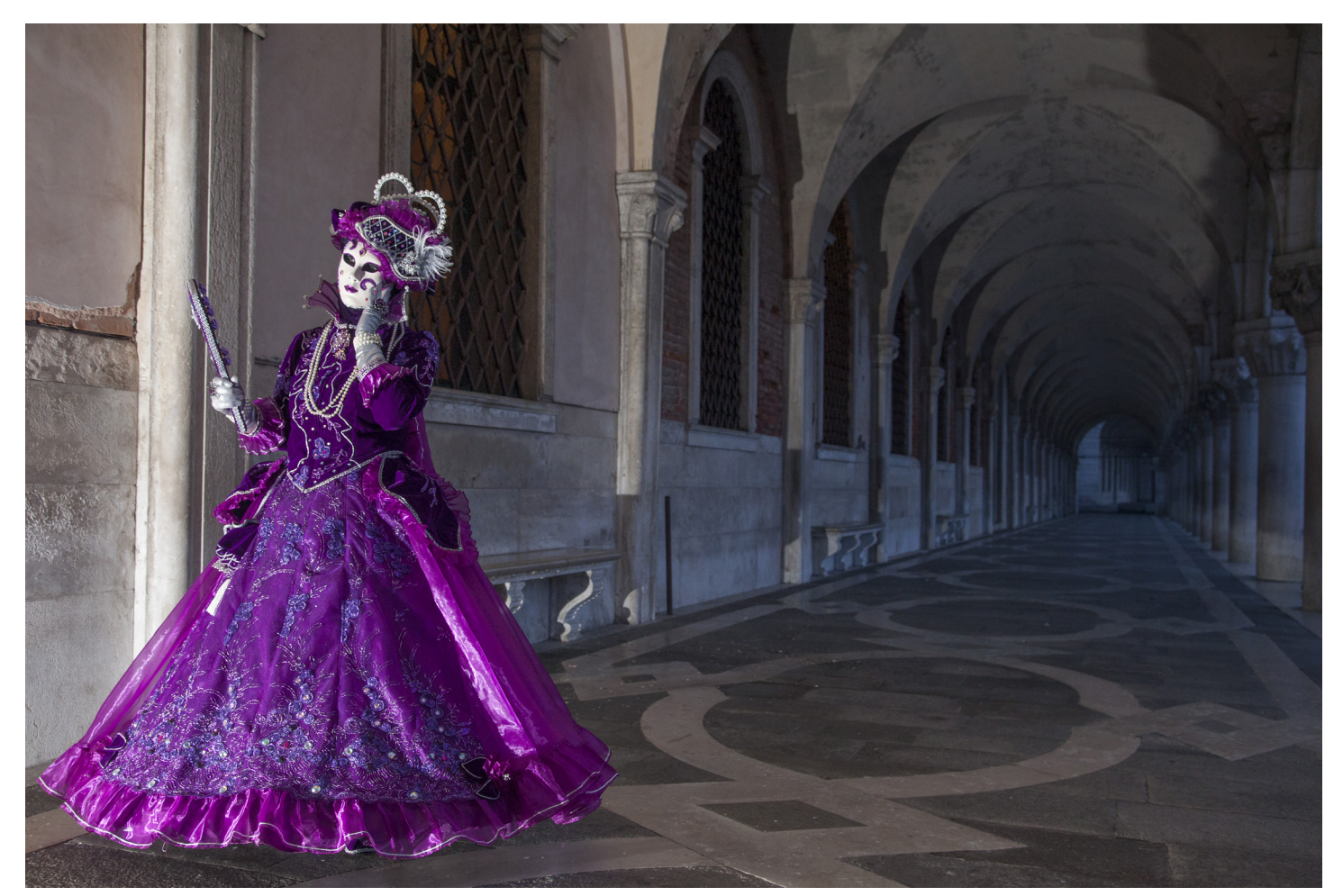

the flash on top of the pack to provide the angle of illumination I wanted. You can see that the bottom of the purple dress is a little lighter than the model's upper body because the flash was closer to the hem. This discrepancy of illumination can easily be addressed using the burn and dodge tools in Photoshop. If you are working in an environment in which you can use a tripod or a light stand to hold the flash, that solves the issue of uneven lighting.

Set the exposure mode on the flash to eTTL (or iTTL), and set the camera on the same ISO and f/stop you used for the background exposure. Take a test shot with the flash. The flash will detect the lens aperture you're using.

4. Examine the results on the LCD screen on the back of the camera. If the light on the subject from the flash is overexposed or underexposed, use the *flash exposure compensation*  feature built into the flash. This is *not* the exposure compensation feature built into the camera. You can tweak the flash exposure in 1/3 f/stop increments. With the immediate feedback on the LCD, you can tweak the ratio of light from the flash versus the background.

#### **Another scenario**

The picture below presents a very different scenario when using off-camera flash. This is a stone relief carving at Angkor Wat in Cambodia. It is located under a large overhang and, therefore, was in deep shadow. Had I used no flash at all, the relief would have appeared flat, dimensionless, and the exquisite anient carvings would have seemed unimpressive. The flat, garish light from on-camera flash would have been worse.

Therefore, I took the flash off-camera and held it to the side. I actually pressed the flash unit up against the stonework to create the most severe angle possible. Since there was no background, I only had one flash exposure to consider. Using the LCD screen and the flash exposure compensation feature on the flash, I took this shot at f/16 and made sure the back of the camera, i.e., the plane of the digital sensor, was as parallel as possible to the plane of the relief for maximum DOF. §

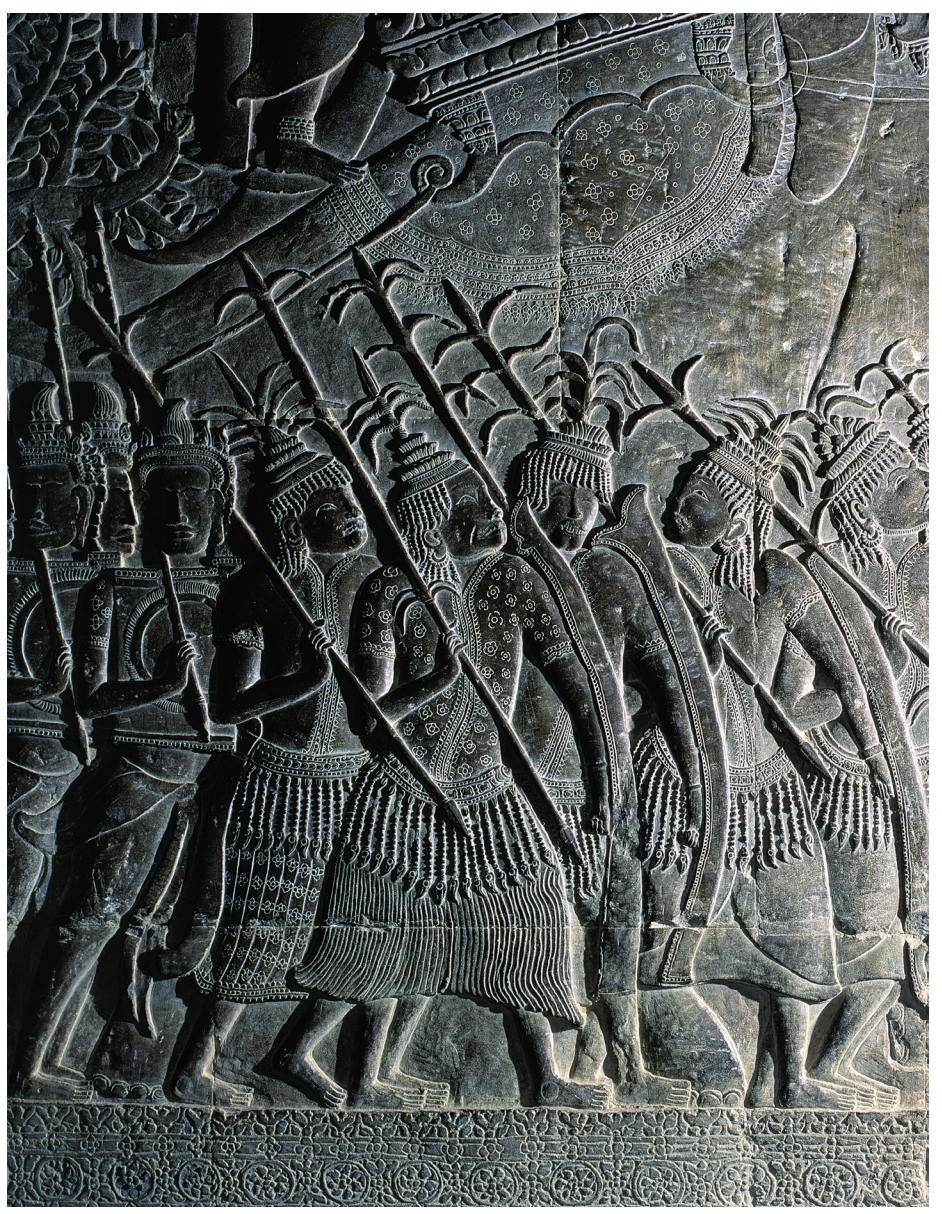

## PATAGONIA PHOTO TOUR

 [October 15 - 26, 2024](https://www.jimzuckerman.com/patagonia-photo-tour-24)

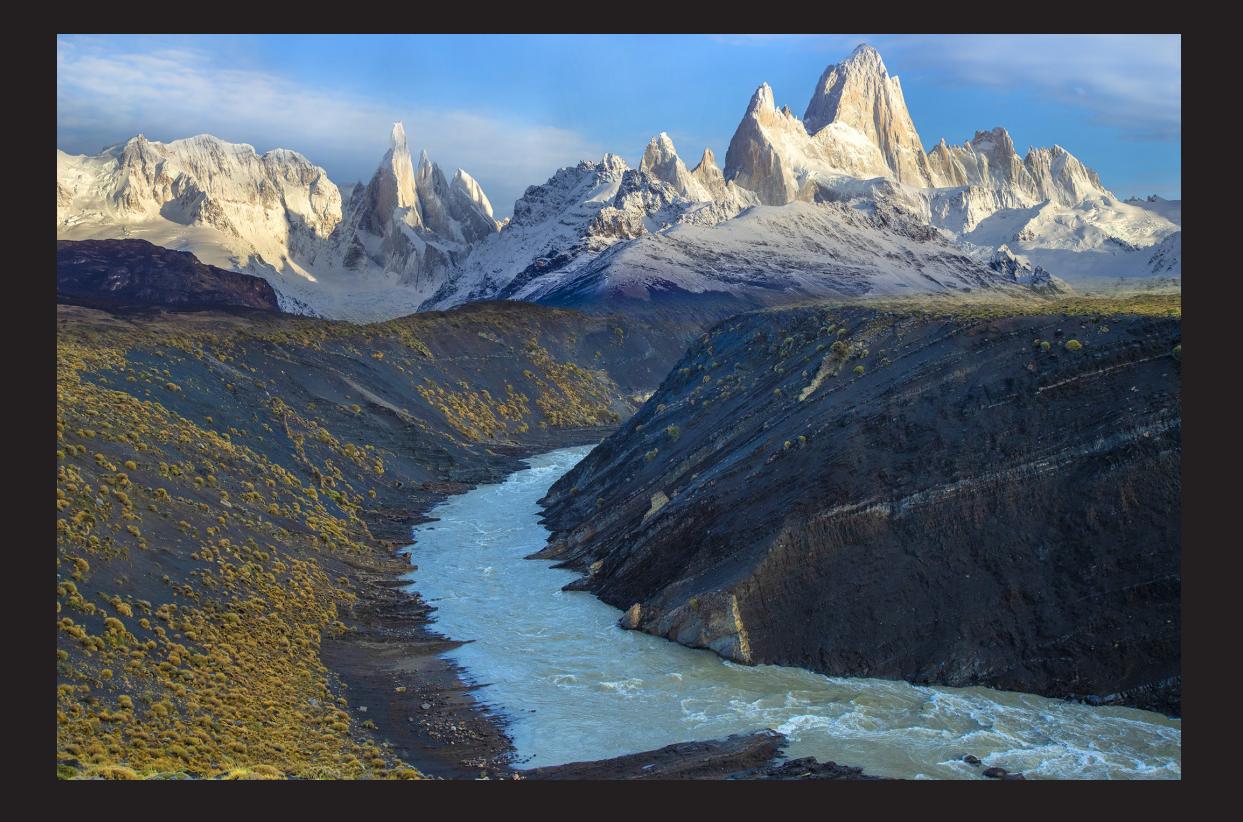

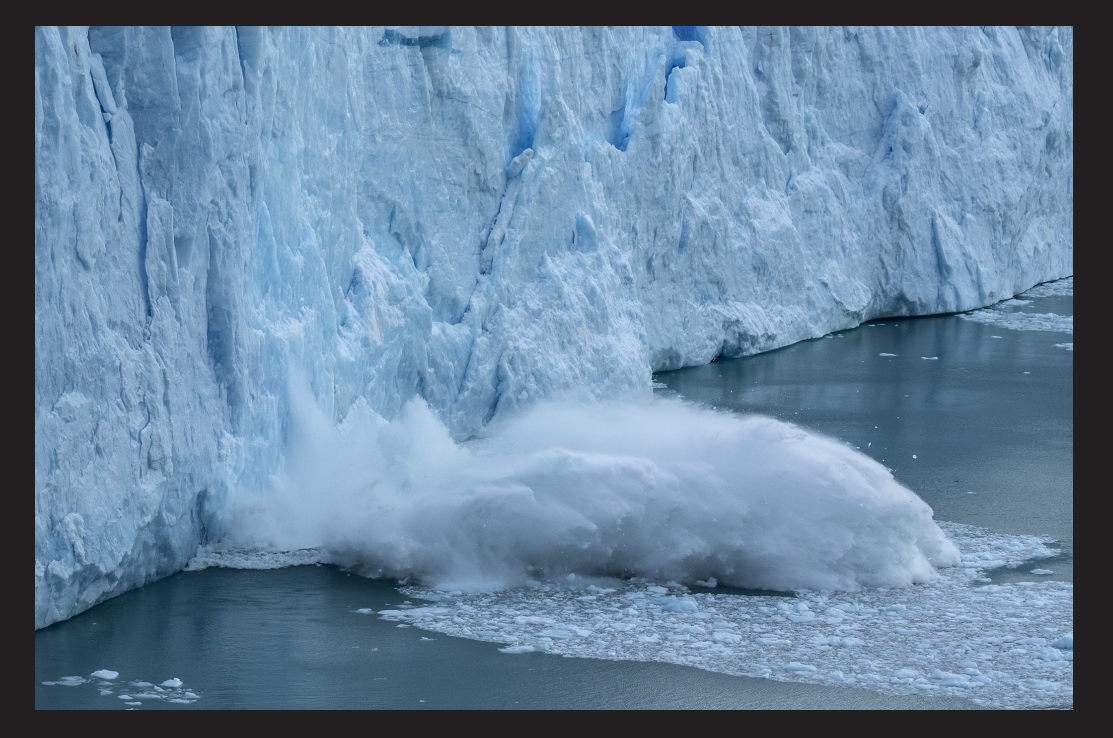

# Photography Quiz

- **1. A pin hole camera uses a tiny lens to form an image on the back of the camera.**
	- **a. True**
	- **b. False**
- **2. The complimentary color of red is:**
	- **a. Blue**
	- **b. Cyan**
	- **c. Green**
	- **4. Yellow**
- **3. The photographic term that explains how much detail is captured in the highlights and shadows is: a. Exposure triangle**
	- **b. Aspect ratio**
	- **c. Ambient light**
	- **d. High dynamic range**
- **4. Neutral density filters not only reduce exposure but they also make images more bluish.**
	- **a. True**
	- **b. False**
- **5. From f/45 to f/90 is:**
	- **a. One full f/stop**
	- **b. One and a half f/stops**
	- **c. One and a third f/stops**
	- **d. Two full f/stops**
- **6. Contrast gain in a digital file is a problem because:**
	- **a. Detail lost in the highlights may be unrecoverable**
	- **b. Detail lost in the shadows may be unrecoverable**
	- **c. Both A & B are true**
	- **d. Neither A & B are true**
- **7. When shooting in winter conditions, you should always use a lens hood because:**
	- **a. Falling snow can freeze on the lens**
	- **b. Wind-blown snow can freeze on the lens**
	- **c. A low angled sun can cause lens flare**
	- **d. All of the above**
	- **e. None of the above**
- **8. It's a good idea to use a tripod when shooting from a boat.**
	- **a. True**
	- **b. False**
- **9. A 1.4x teleconverter causes:**
	- **a. One f/stop light loss**
	- **b. Two f/stops light loss**
	- **c. 1 1/3 f/stop light loss**
	- **d. None of the above**
- **10. A synonym of 'bokeh' is:**
	- **a. Sharp**
	- **b. Blurry**
	- **c. Lens flare**
	- **d. Blown out**

Answers on page 45 and 17

## **UPCOMING PHOTO WORKSHOPS**

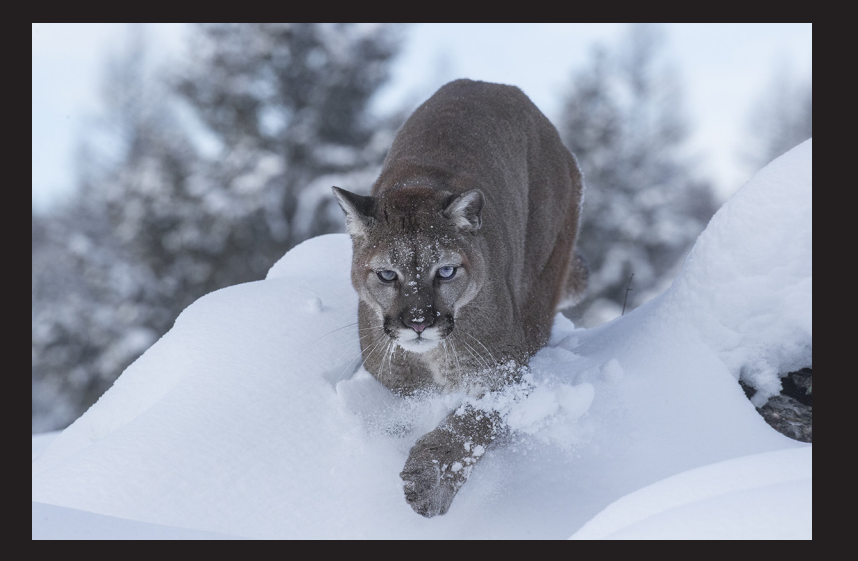

#### [Winter Wildlife Workshop](https://www.jimzuckerman.com/winter-wildlife-2024)

Photograph beautiful North American mammals plus a snow leopard in natural environments. Mountain lions, red foxes, arctic foxes, bobcats, lynx, wolves and more are in their full winter coats. This is a very special workshop.

January 6- 10, 2024

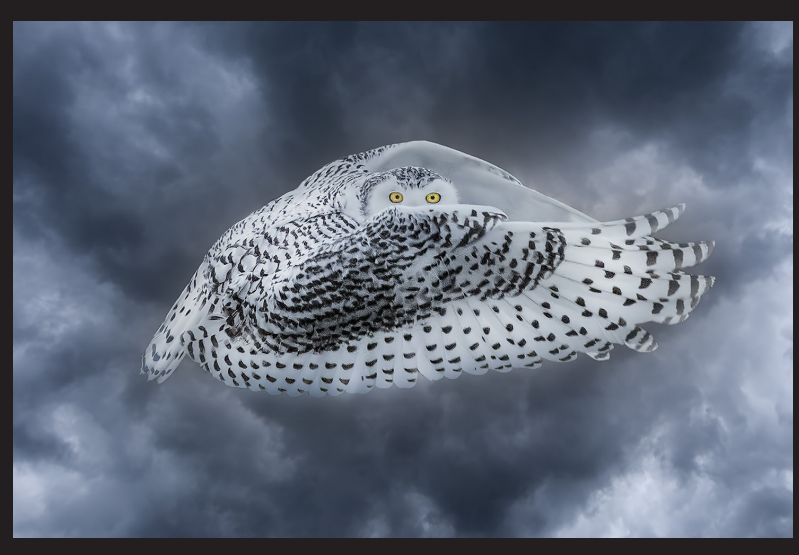

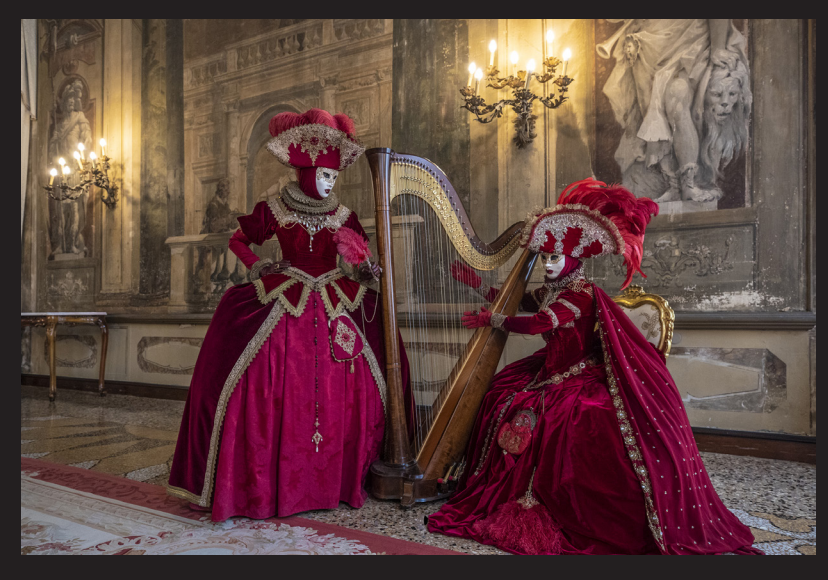

#### [Snowy Owl Workshop](https://www.jimzuckerman.com/snowy-owls-2024)

Close up encounters with these beautiful birds of the North. Capture bird in flight shots in a snowy environment. Jim guides you in camera settings and technique to take the best pictures possible.

January 11 - 15, 2024

#### Carnival in Venice

Photograph amazing costumes in a Medieval [environment, inside a 16th century palace and](https://www.jimzuckerman.com/venice-carnival-2024)  in an iconic gondola. The photography as well as the experience is amazing.

February 4 - 10, 2024

#### Expand your photographic artistry with *eBooks Click on any ebook to see inside*

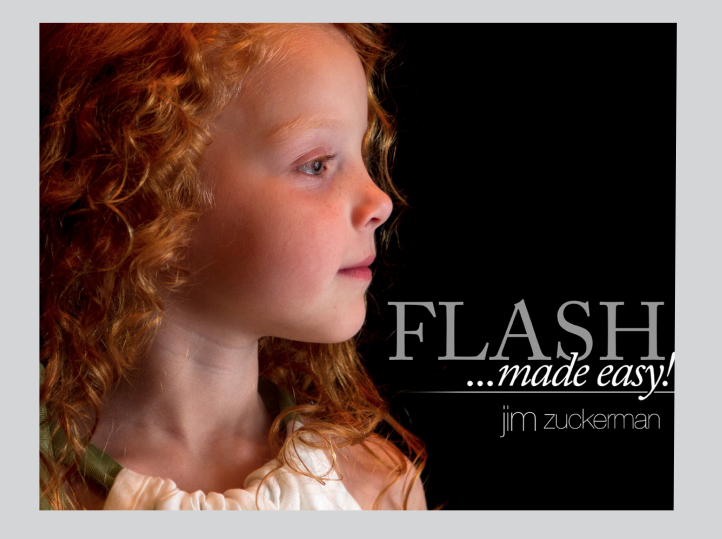

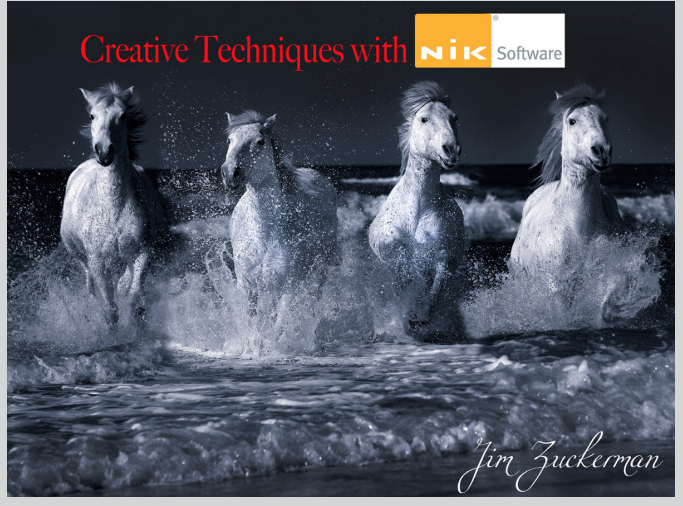

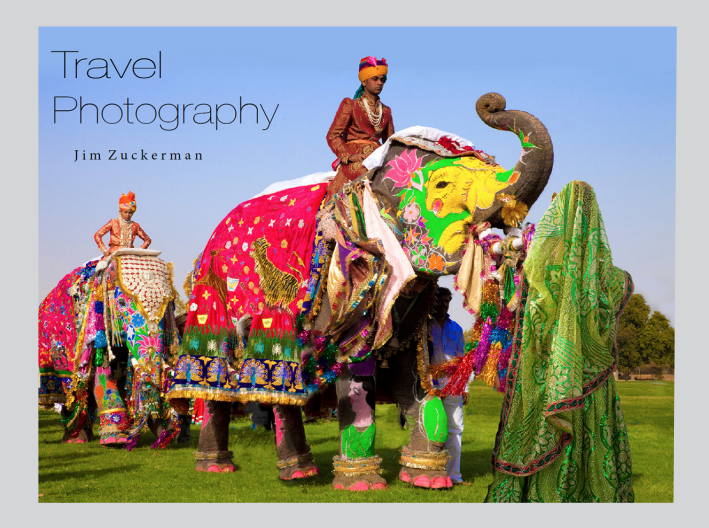

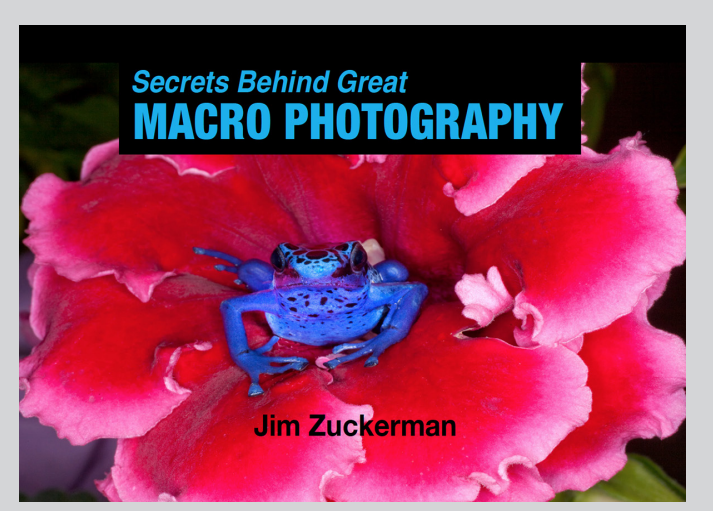

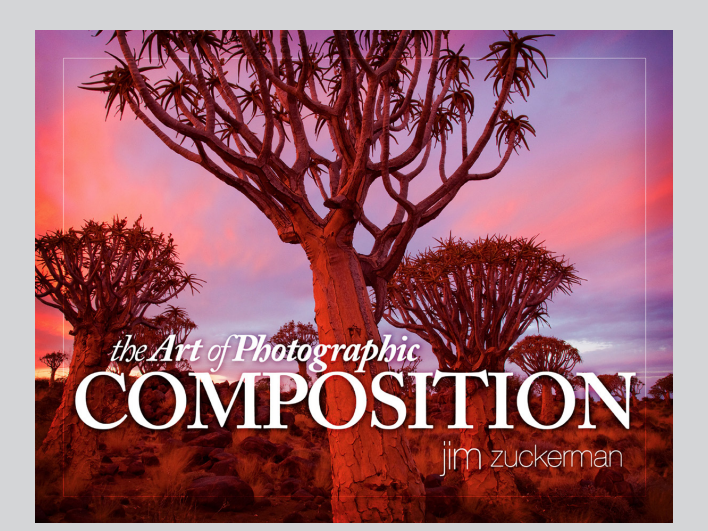

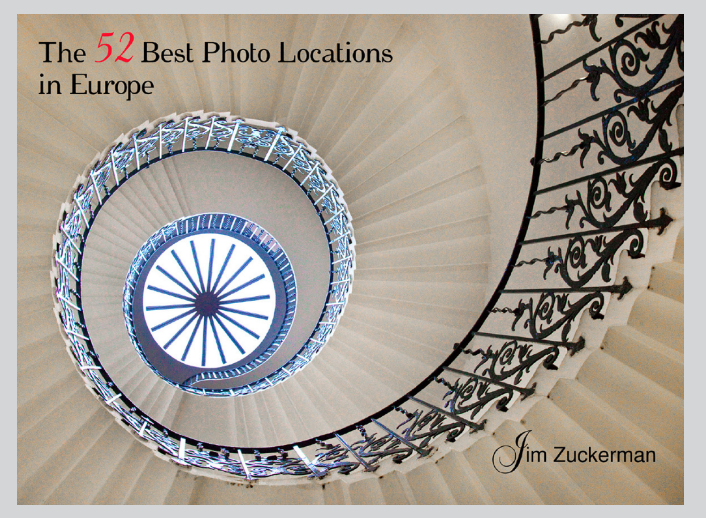

## *eBooks* continued

*Click on any ebook to see inside*

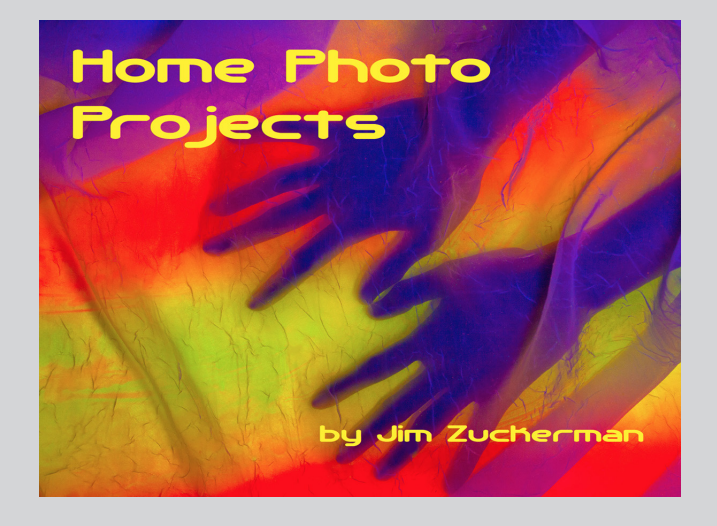

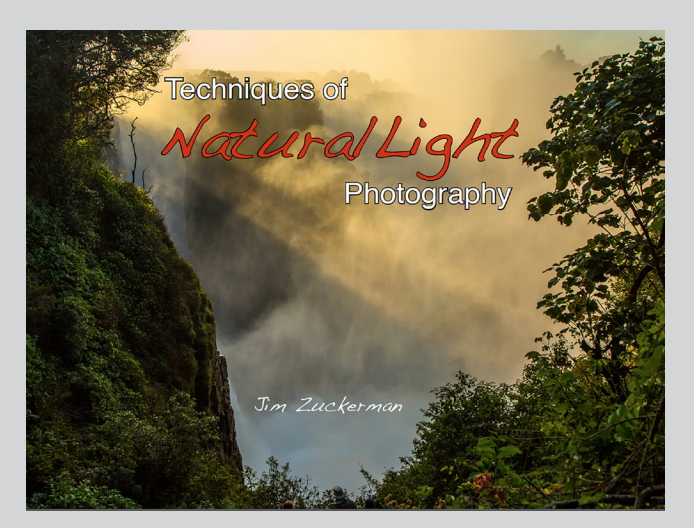

 **[ONLINE AI COURSE](https://www.jimzuckerman.com/online-ai-training)**

**Blow you can really be with how complete** 

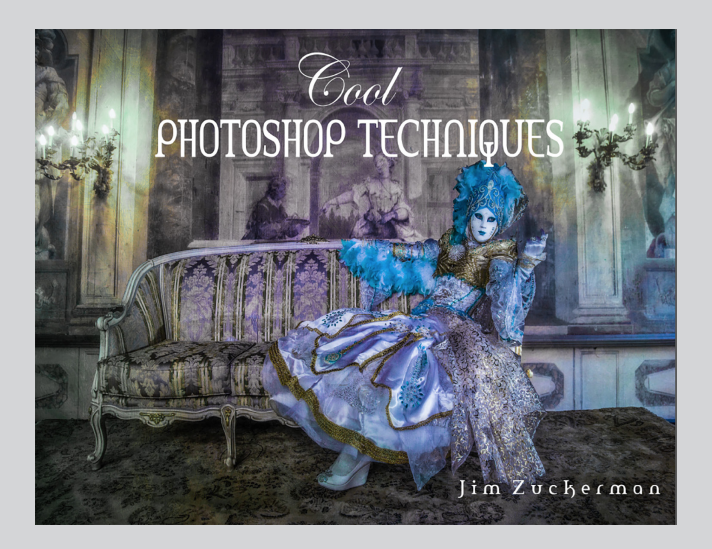

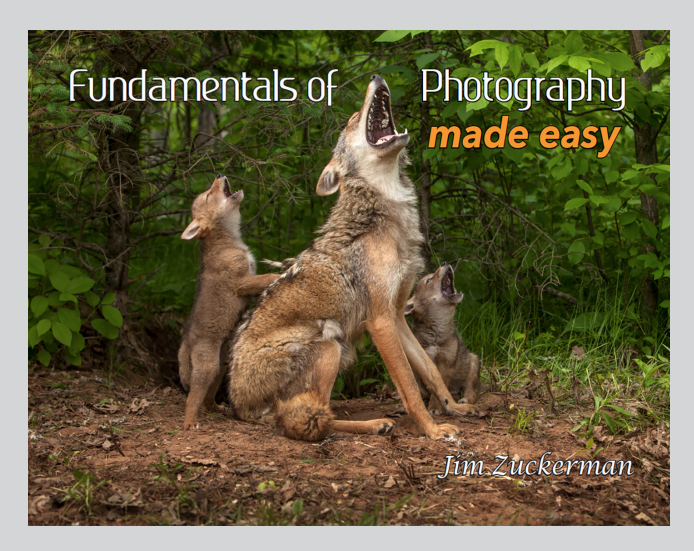

THE ART AND TECHNIQUES OF Wildlife

## Photography

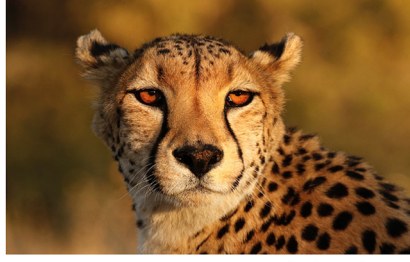

by Jim Zuckerman

## **[ONLINE AI COURSE](https://www.jimzuckerman.com/online-ai-training)**

## **[Blow your mind with how creative you can really be!](https://www.jimzuckerman.com/online-ai-training)**

 **[Starts March 2, 2024](https://www.jimzuckerman.com/online-ai-training)**

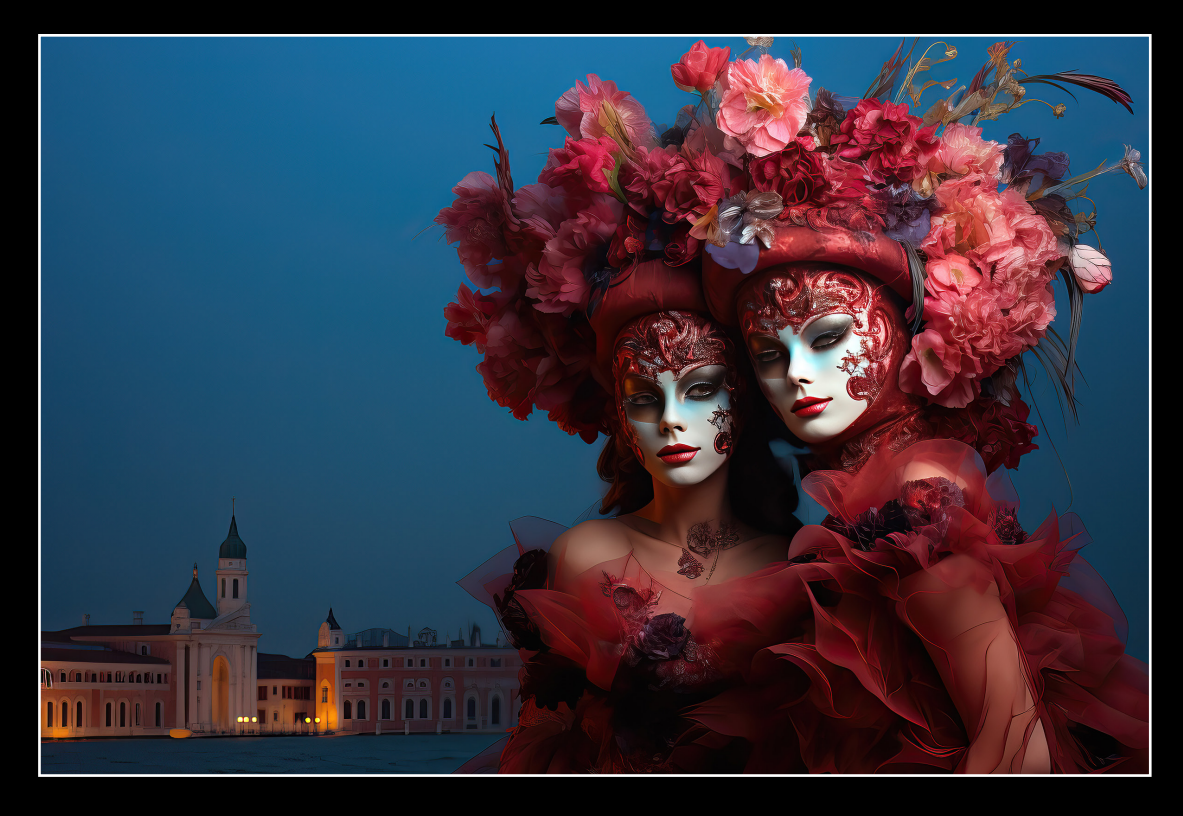

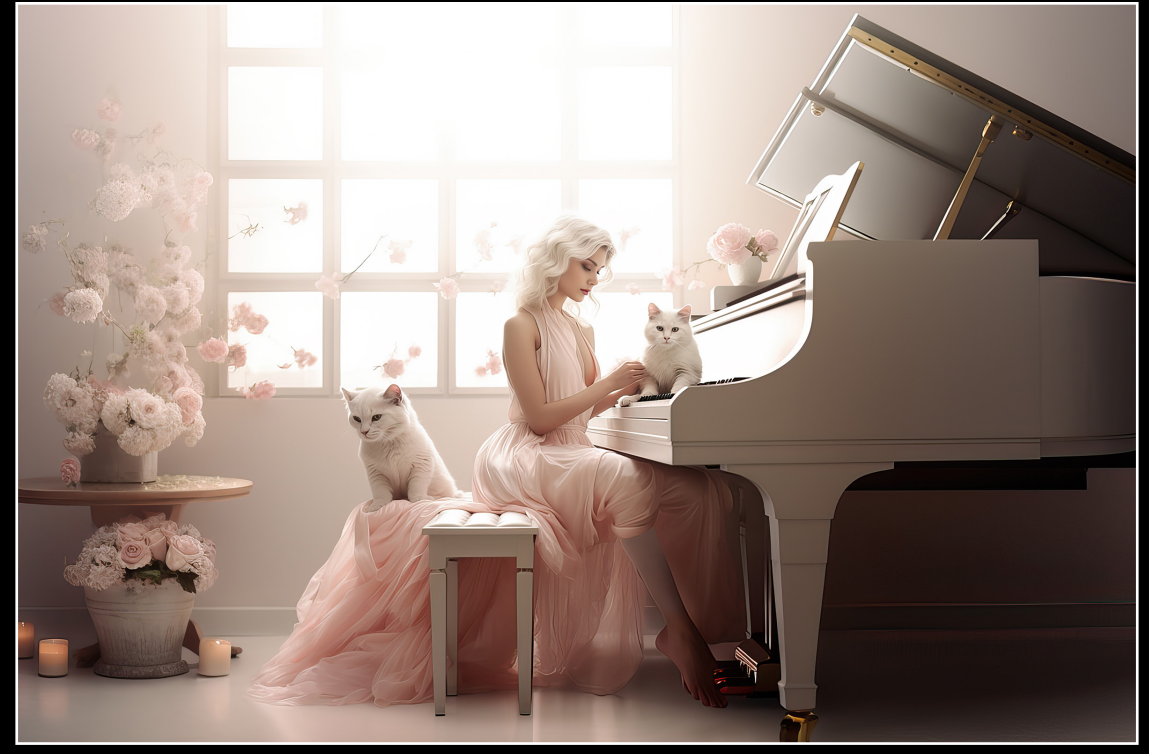

## What's wrong with this picture?

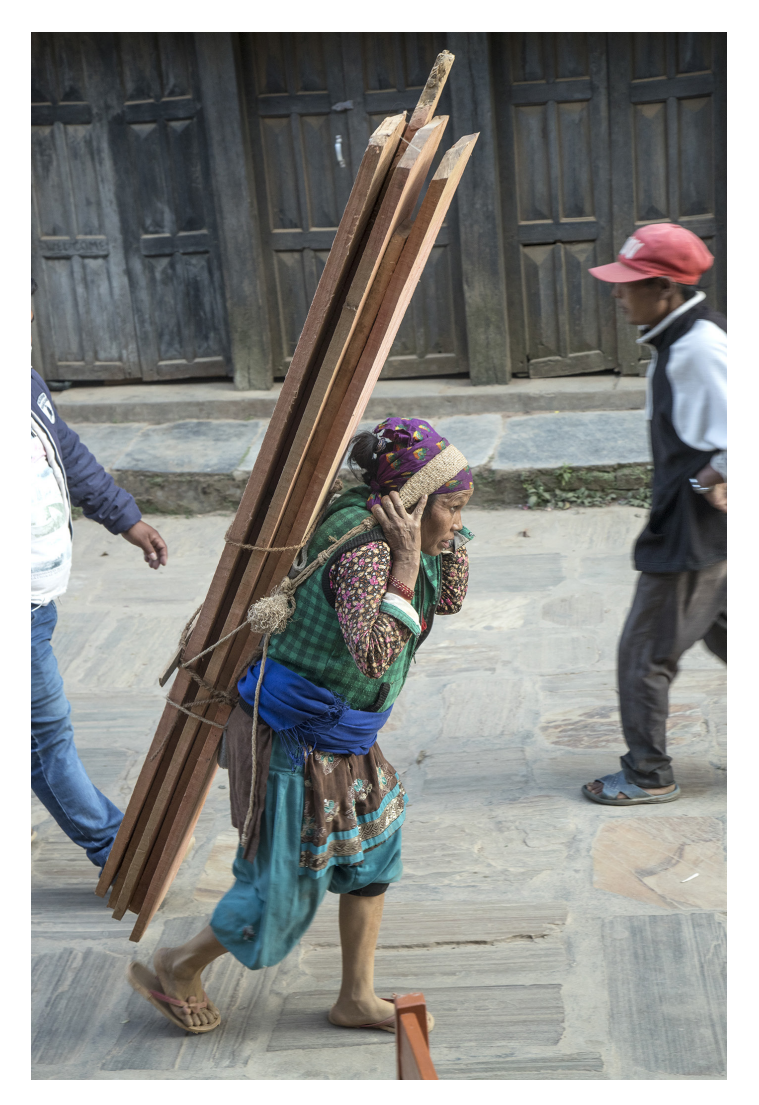

**Figuring out what's wrong with this picture very difficult. The two people walking behind the subject are obviously distracting and need to be eliminated. I took this picture several years ago before** *generative fill* **was**  $\vec{w}$ alking behind the subject are obviously distracting and need to be eliminated. I took this picture several years ago before *generative fill* was part of in the background.

What is particularly challenging, however, is the piece of wood in the immediate foreground. It is covering most of the woman's left foot. In the first corrective version I was able to remove the wood, but rebuilding the foot was very hard and I did a poor job. The only thing I could do was take the right foot and reverse it, but the angle was wrong.

Look at the new corrected version on the next page. Using the new AI command, generative fill command(Edit > generative fill), I was able to eliminate

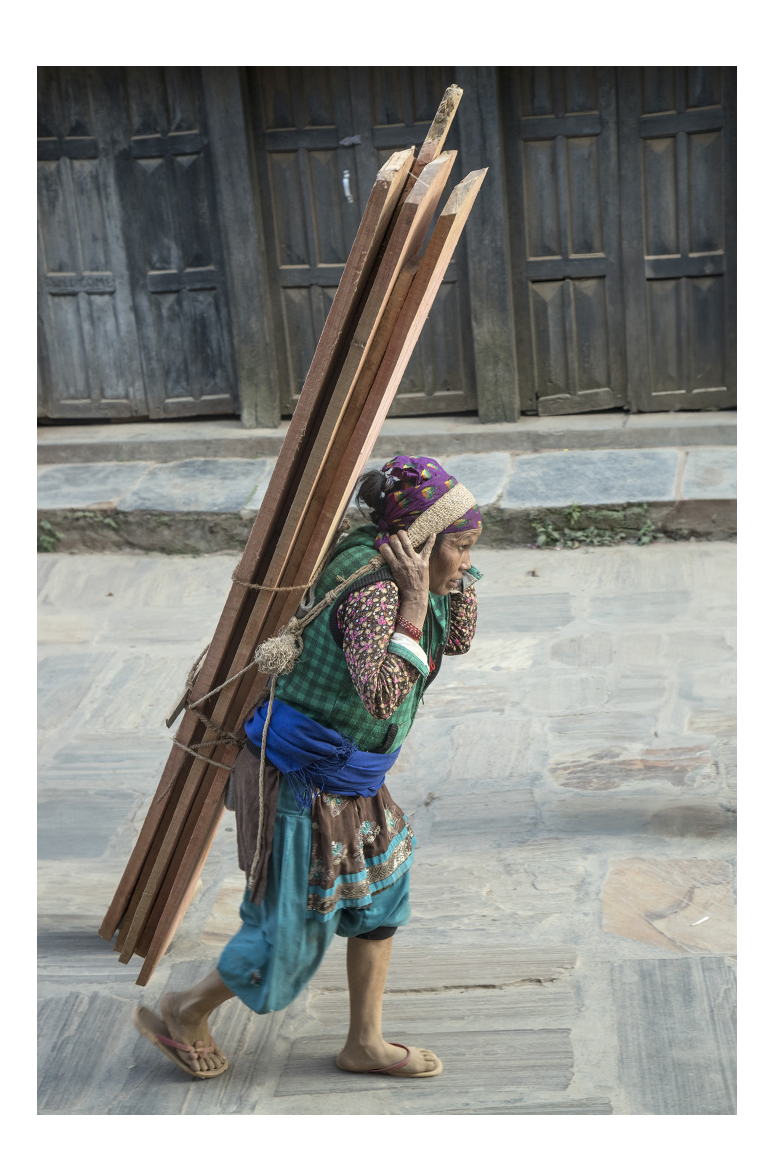

the men in the background easily, and this was followed by removing the wood and essentially reforming the woman's left foot.

Notice what the Photoshop software was able to do. It formed the woman's toes and rebuilt her sandal including the strap that covers her toes and the top part of her foot. Never before have we had such a powerful editing tool for making photographs perfect.

[Note that when you use the generative fill command, it is grayed out until you make a selection. The selection showing the 'marching ants' can be made with the lasso tool, as I did with this photo, the rectangular marquee tool, the magic wand tool, etc. Then and only then is the generative fill command available to apply to the image.] §

## SHORT AND SWEET

1. When I travel, I am always looking for backgrounds in front of which I can photograph local people. A doorway, a window, a castle, a landscape - backgrounds can make or break photographs. I photographed these costumed boys in the Philippines in the shallows on Borocay Island..

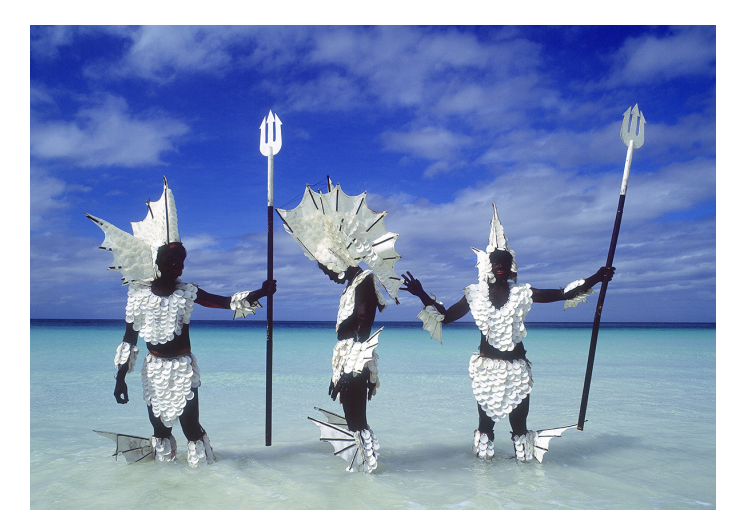

3. Dominant foregrounds are created by placing a wide angle lens very close to the element near the camera. The foreground will be disproportionately large compared to the background. A small lens aperture is essential to maintain complete depth of field. This is a photo from County Mayo, Ireland.

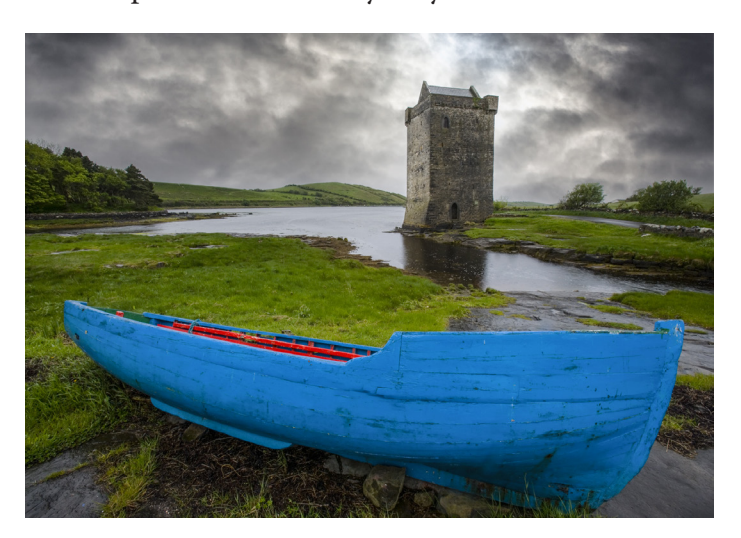

2. With multiple subjects like this family of lions in Kenya, I feel it's important to render all of them in focus if possible It's not easy, especially when using a telephoto lens with its inherent shallow depth of field. For this image, I waited until all four cats were essentially on the same plane before I started shooting.

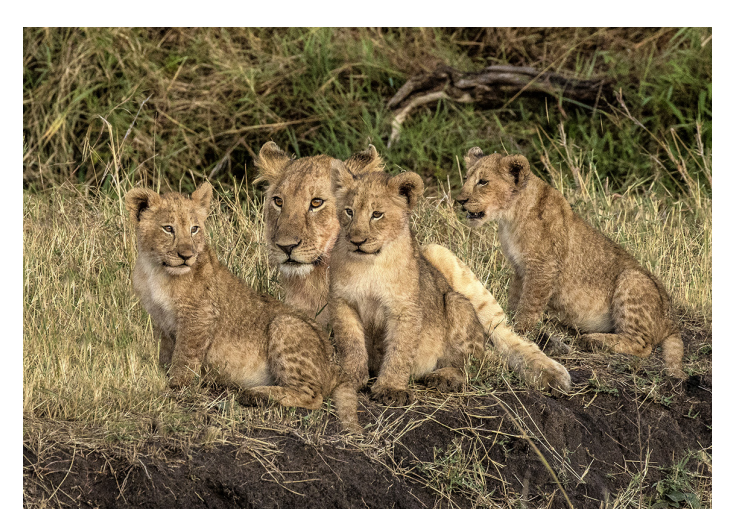

4. Having a large number of clouds in your photo library comes in handy when you are looking for dynamic sky backgrounds. I shot these clouds from an airline on a commercial flight. Storm clouds, white puffy clouds on a blue sky, rainbows, sunrises and sunsets -- they all come in handy when being creative. §

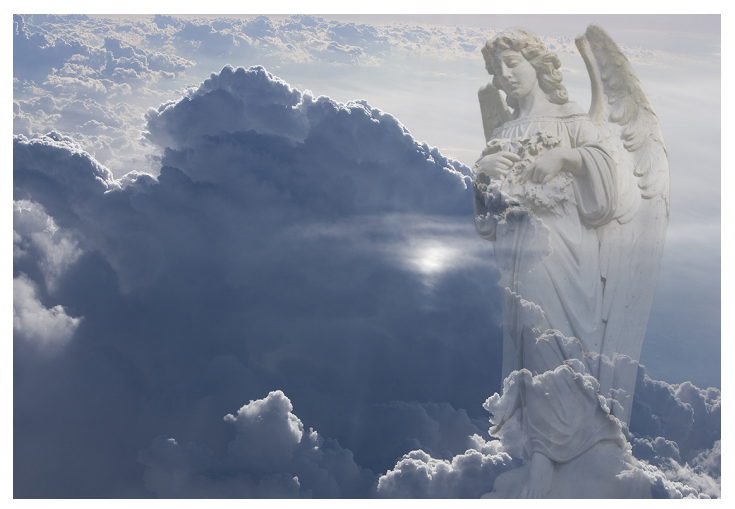

# **Coast of France and the Loire Valley**

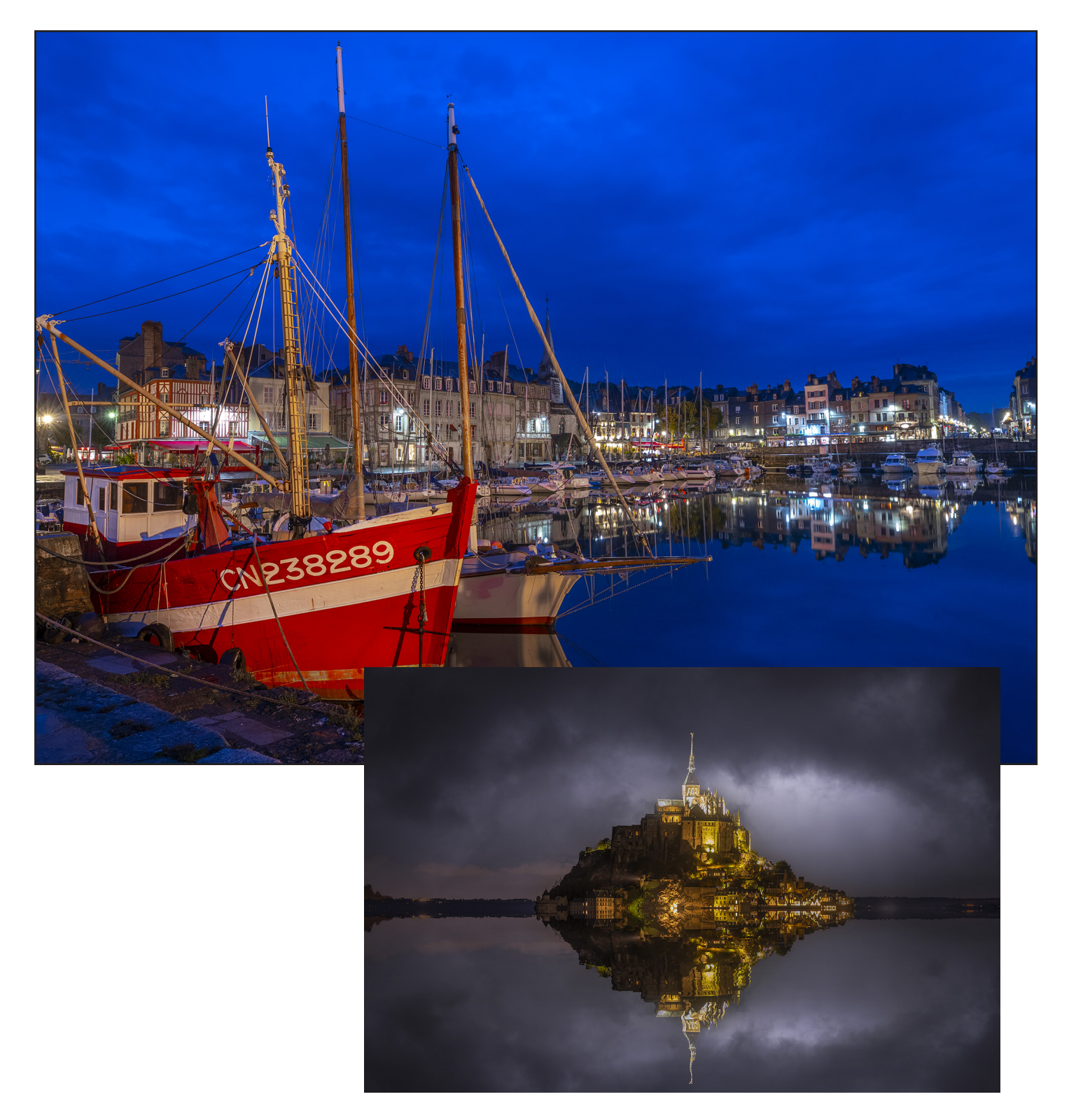

**ASK JIM**<br>*Every month, Jim answers a question from his online students, from people who participate in his tours and workshops, or from subscribers to this magazine. If you have a question you'd like Jim to answer, please drop him a note at photos@jimzuckerman.com.* 

Q: Jim . . .I keep reading about the problem of diffraction when using small lens apertures. If I want depth of field, I need to close down to a small lens aperture. However, if that's going to make my photographs unsharp, what's the point? Andrew Milikin, Oak Park, Michigan

 $\rm A\colon$  If you want depth of field in a photograph, you simply have to accept the loss of a certain amount of sharpness. Diffraction occurs mostly at f/16 and smaller apertures. The only way around this vexing problem is to do focus stacking, but with many subjects that move, like the Eurasian lynx below, this isn't possible. Using a small aperture for increased depth of field and, at the same time, with increased degradation of image quality is one of the many compromises we have to make in photography. §

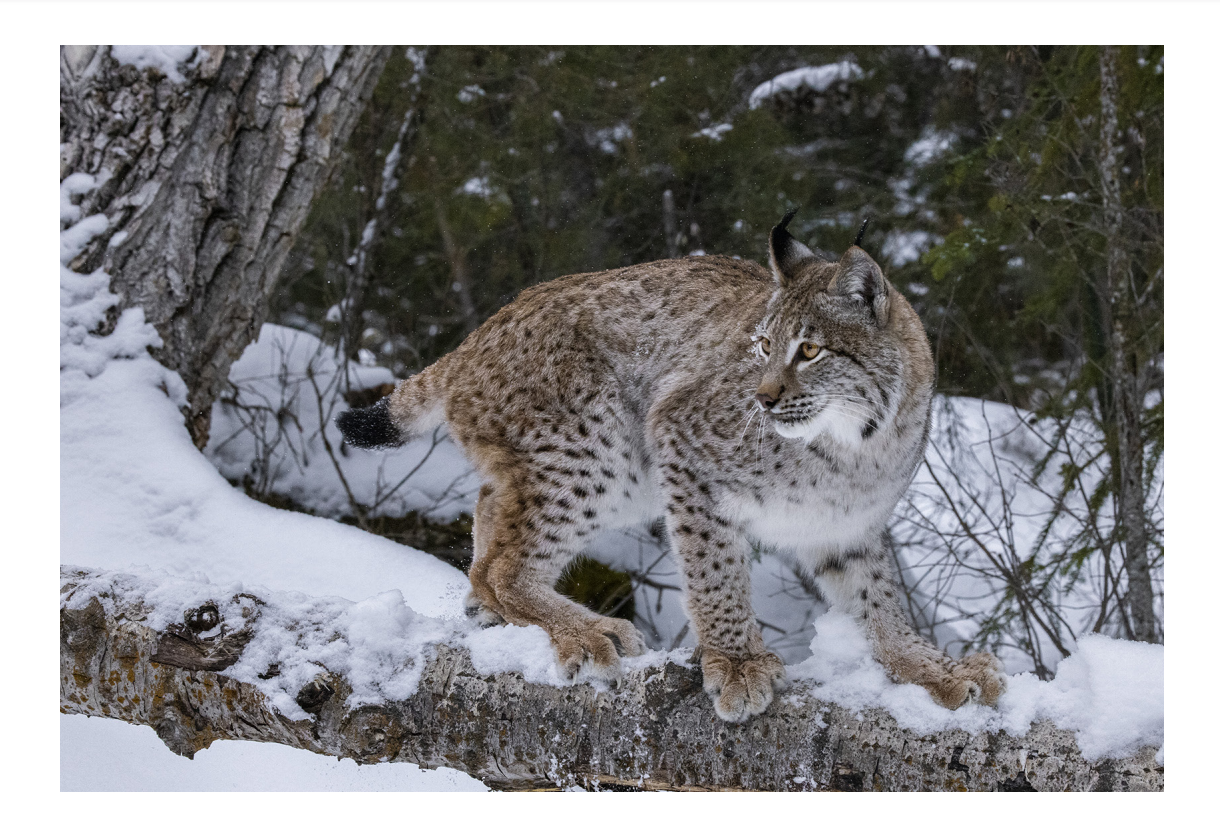

## **[Partial List of Photography Tours](http://www.jimzuckerman.com/?page/56499/photography-tours)  [20](http://www.jimzuckerman.com/?page/56499/photography-tours)24**

[WINTER WILDLIFE](https://www.jimzuckerman.com/winter-wildlife-2024) Jan 2024

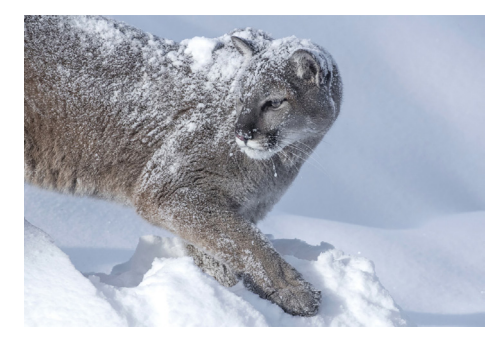

[ABANDONED in GEORGIA](https://www.jimzuckerman.com/abandoned-in-georgia-2024) March 2024

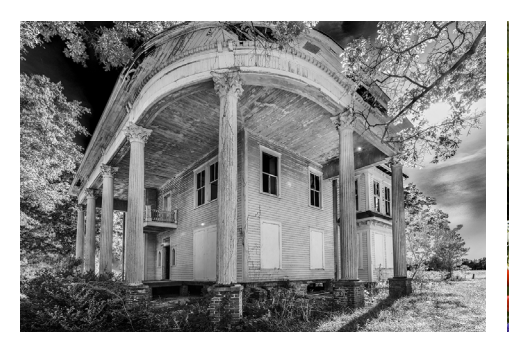

[COSTA RICA BIRDS](https://www.jimzuckerman.com/birds-of-costa-rica) May 2024

[SNOWY OWLS](https://www.jimzuckerman.com/snowy-owls-2024) Jan 2024

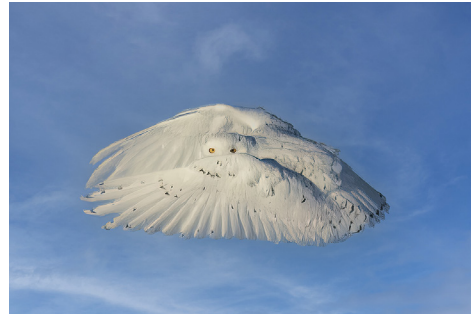

[HOLLAND & BELGIUM](https://www.jimzuckerman.com/hollandbelgium-24) Apr/May 2024

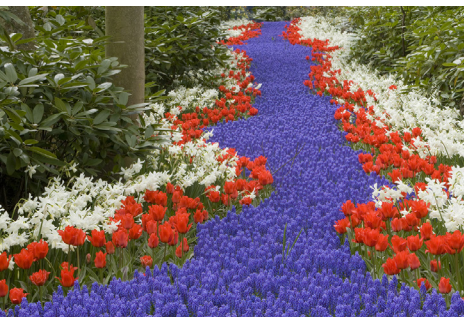

[LAVENDER FIELDS, FRANCE](https://www.jimzuckerman.com/lavender-tour-2024) Jul 2024

[CARNIVAL in VENICE](https://www.jimzuckerman.com/venice-carnival-2024) Feb. 2024

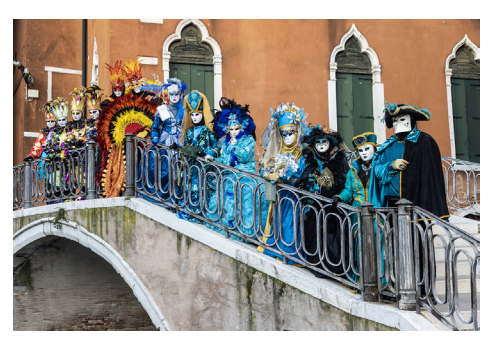

[WHITE HORSES, FRANCE](https://www.jimzuckerman.com/white-horses-2024) May 2024

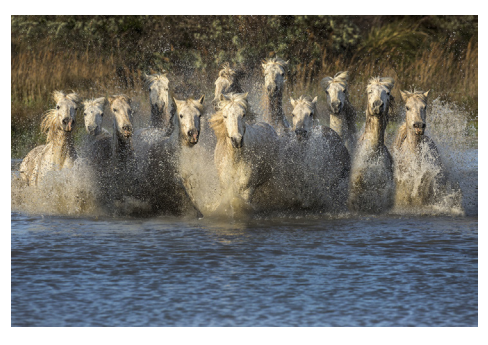

INDONESIA [Jul/Aug 2024](https://www.jimzuckerman.com/indonesia-2024)

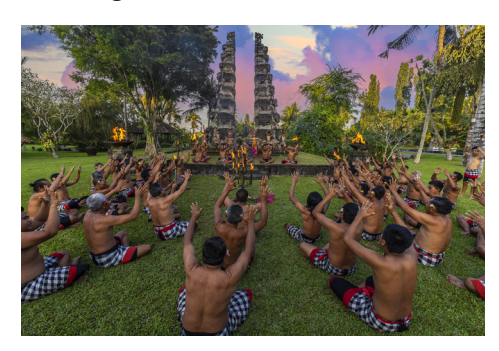

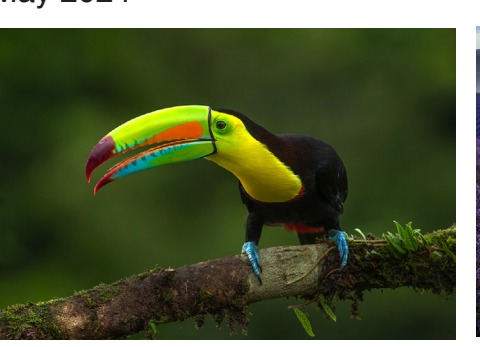

#### [ICELAND DRONE TOUR](https://www.jimzuckerman.com/iceland-drone-tour-2024) Aug/Sept 2024

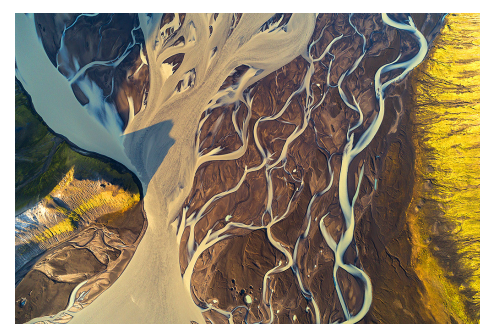

[PATAGONIA](https://www.jimzuckerman.com/patagonia-photo-tour-24) Oct 2024

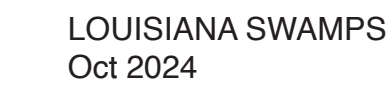

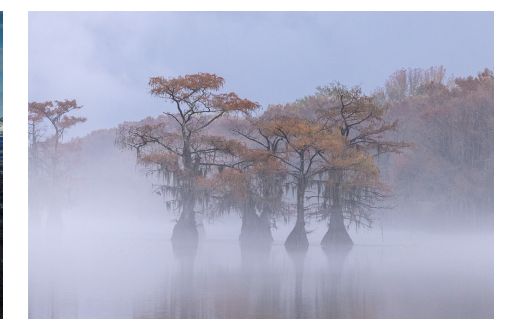

# [White Horses of the Camargue](https://www.jimzuckerman.com/white-horses-2024)

#### [May 6 - 11, 2024](https://www.jimzuckerman.com/white-horses-2024)

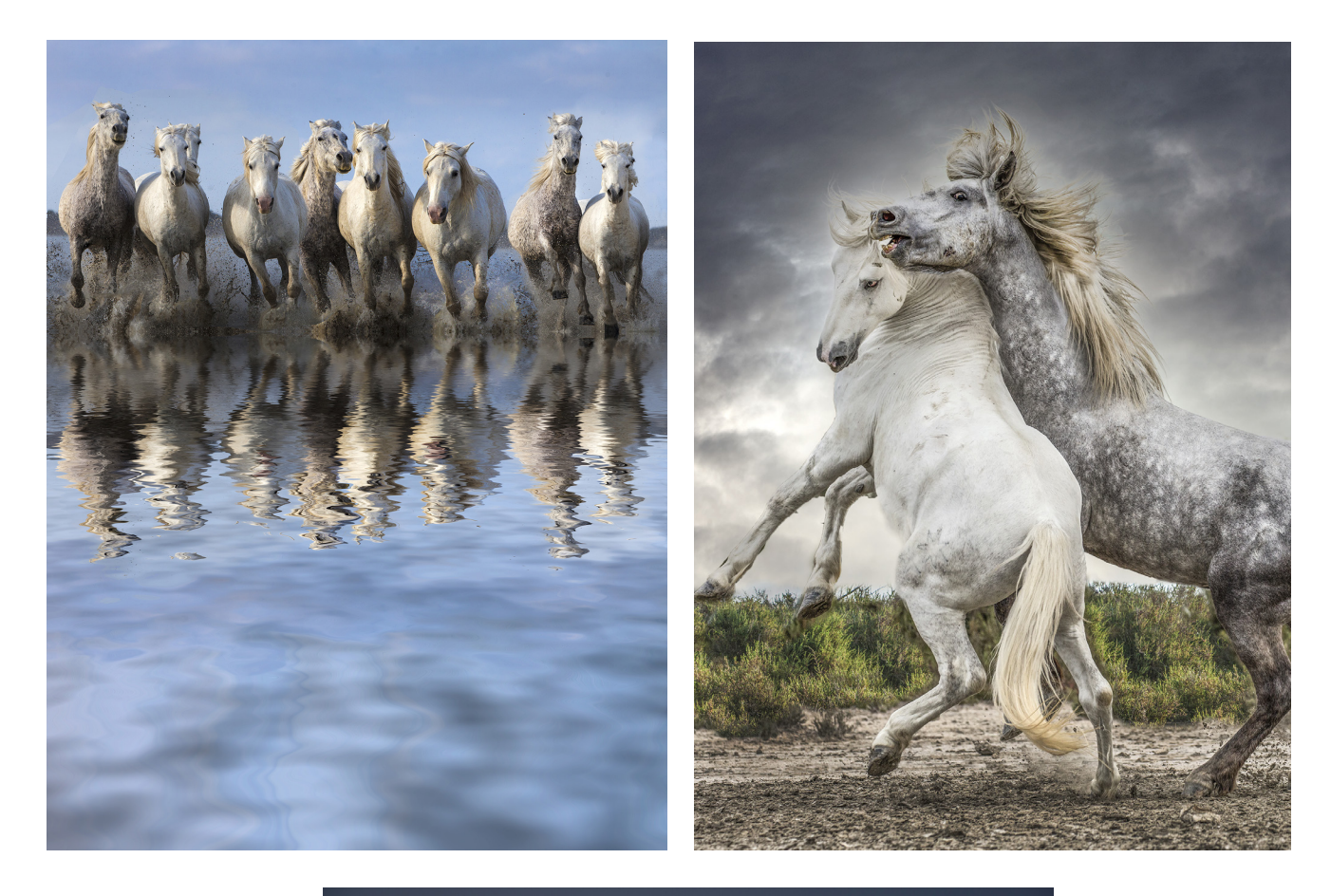

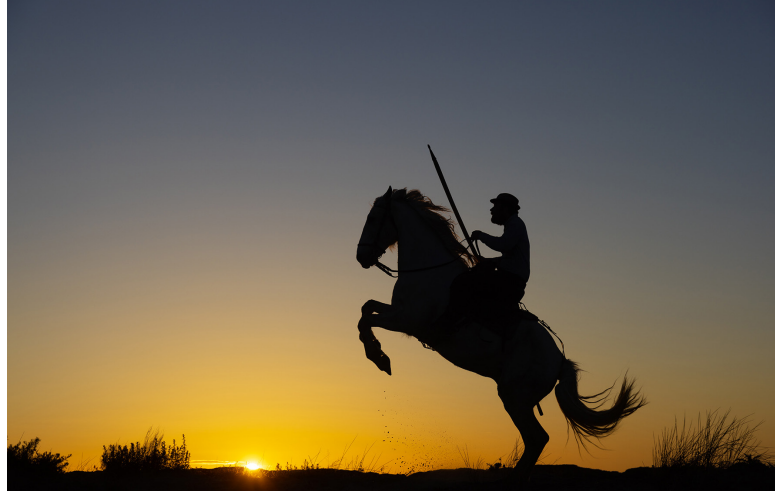

## **Student Showcase**

Each month, Jim features one student who took beautiful and inspiring images on one or more of his photography tours or workshops. It's really fascinating how photographers see and compose such different images even though we may go to the same places. Everyone takes great photographs on Jim's trips.

**Alan Hart, Racine, Wisconsin** *American Southwest photo tour, New Mexico photo tour, Balkans photo tour*

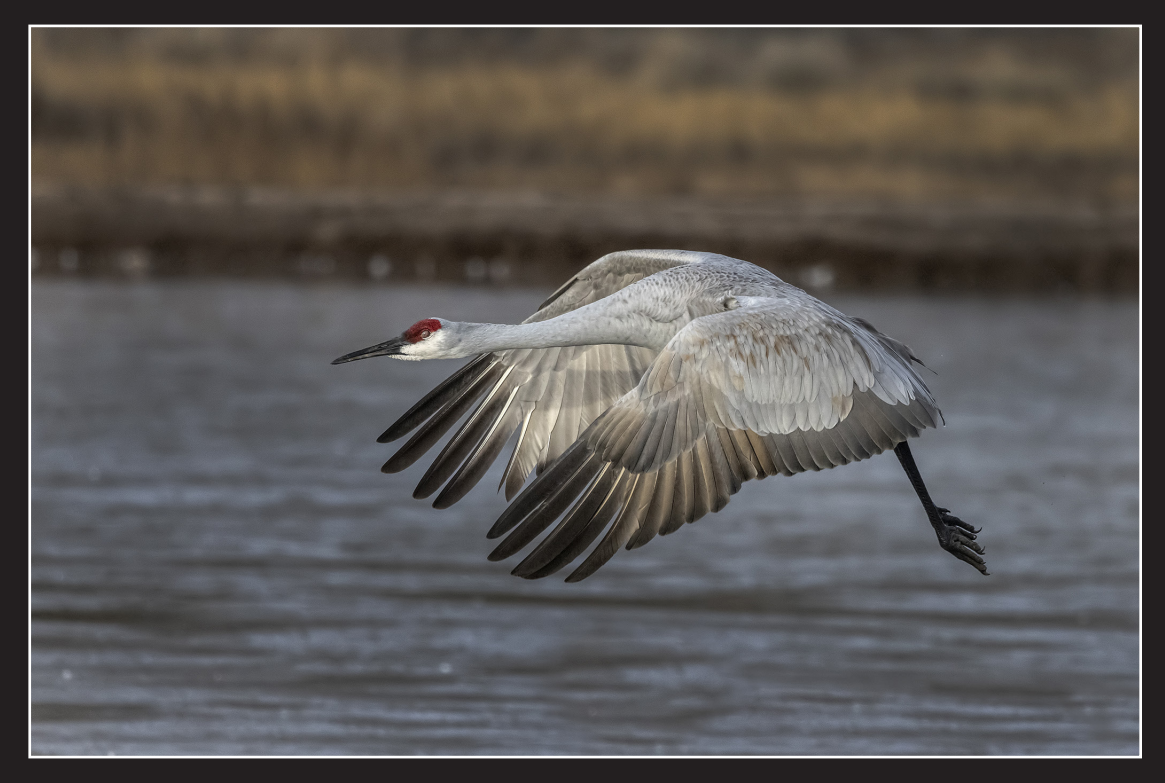

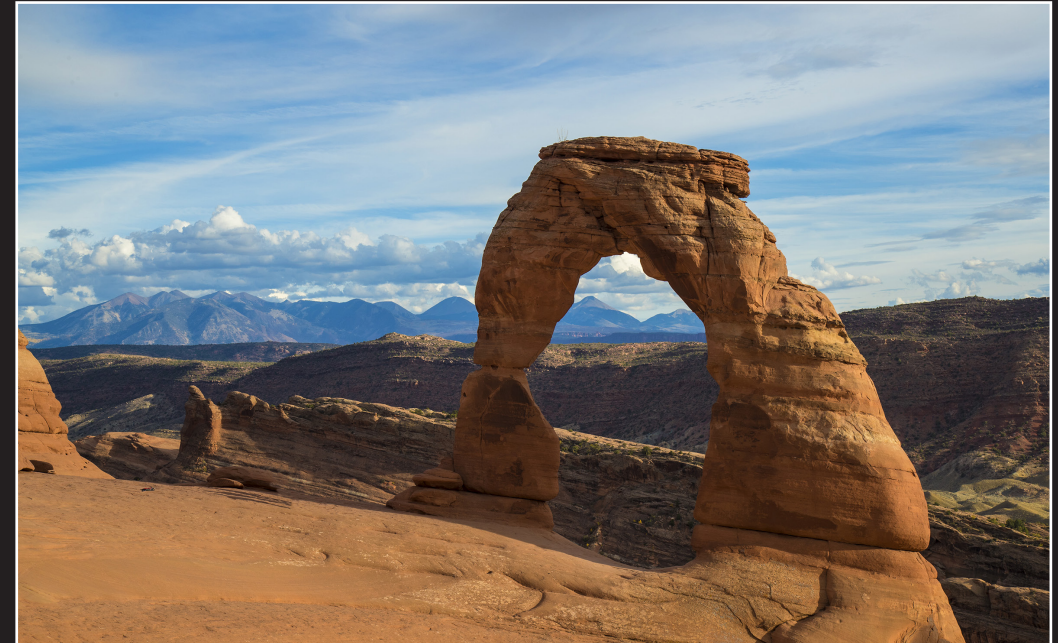

© Alan Hart

## Student Showcase, continued

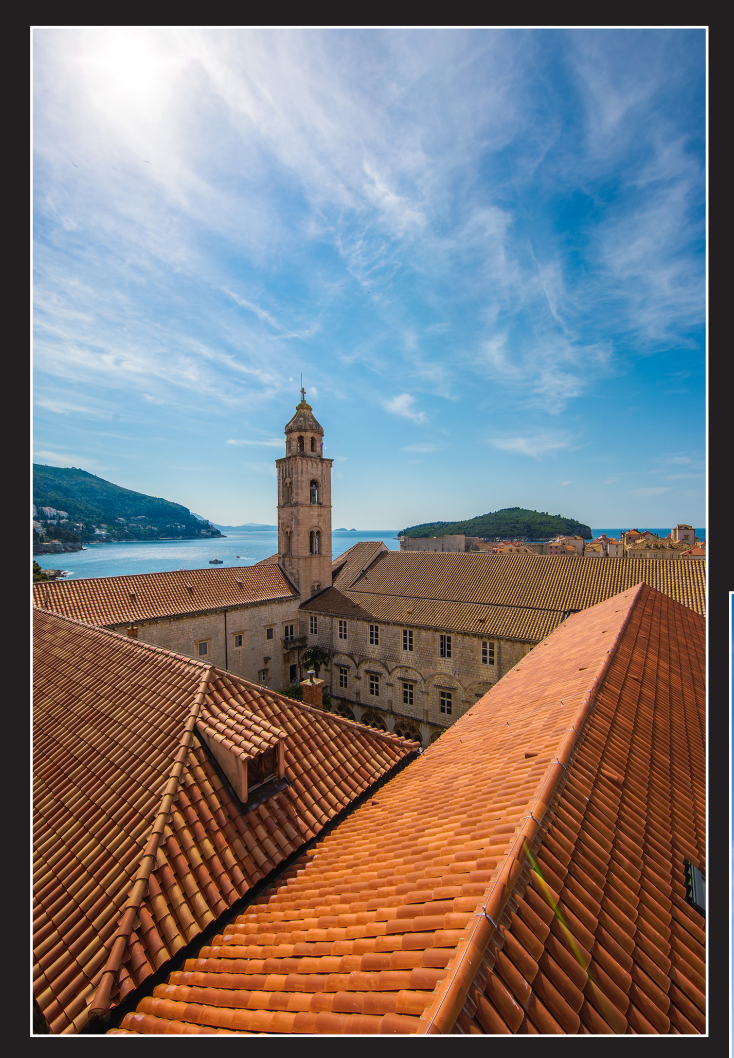

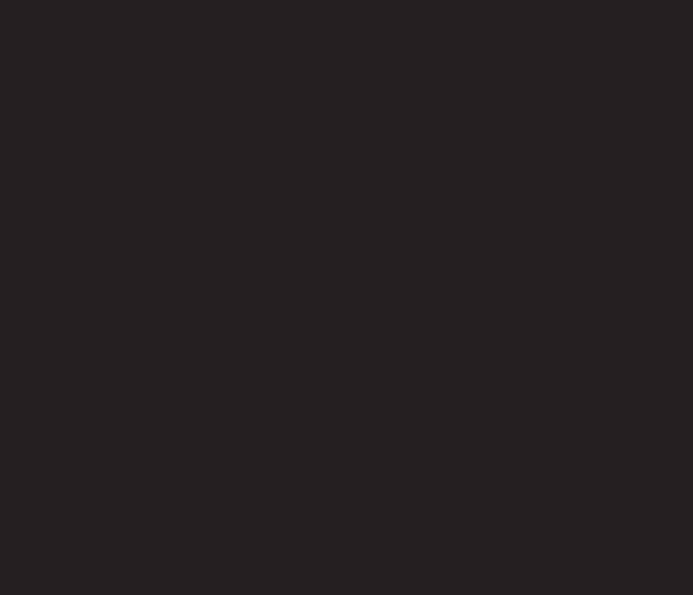

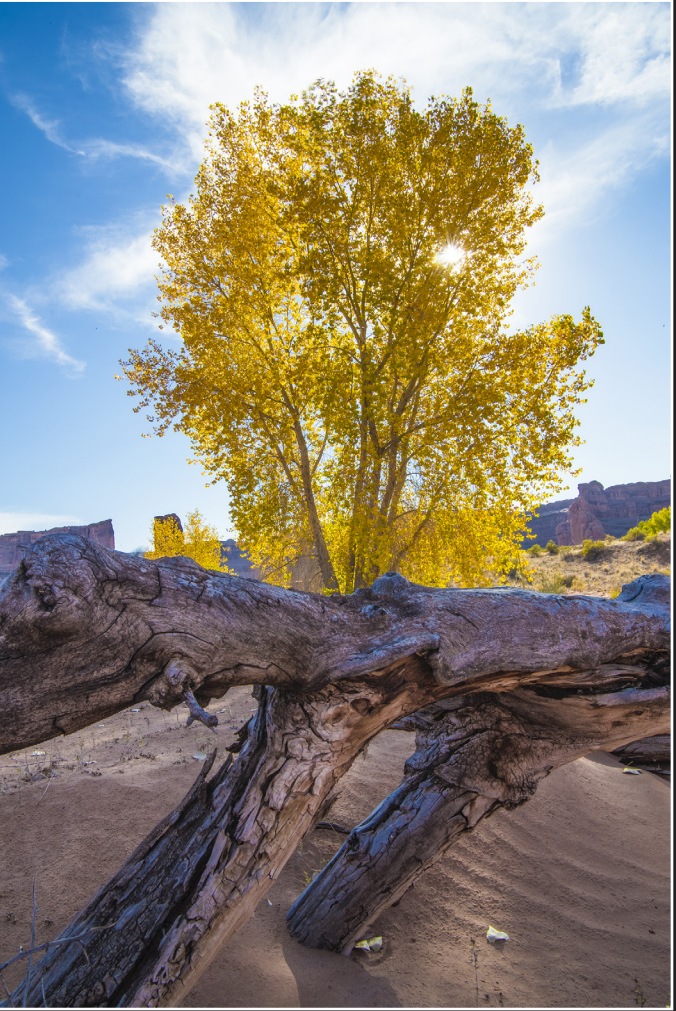

## **Student Showcase, continued**

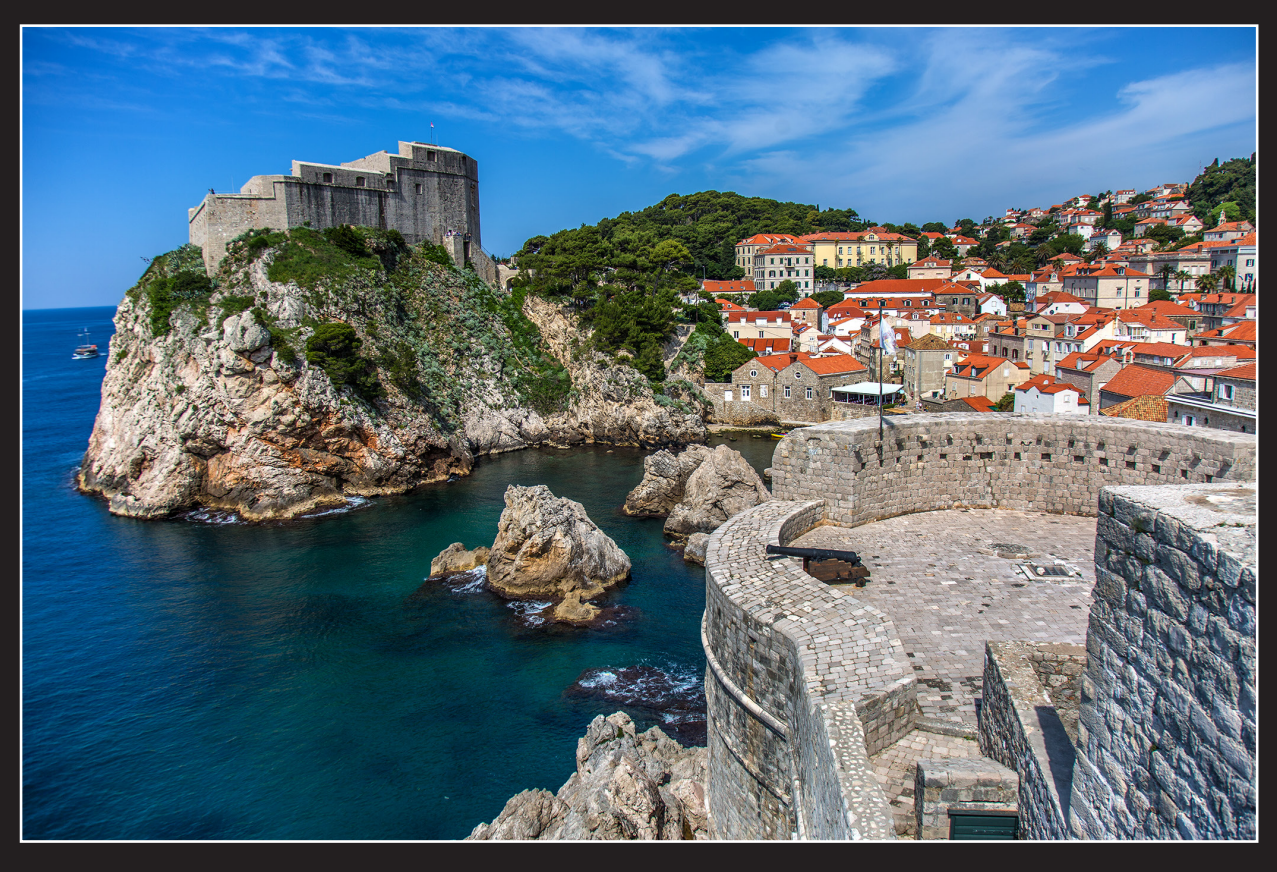

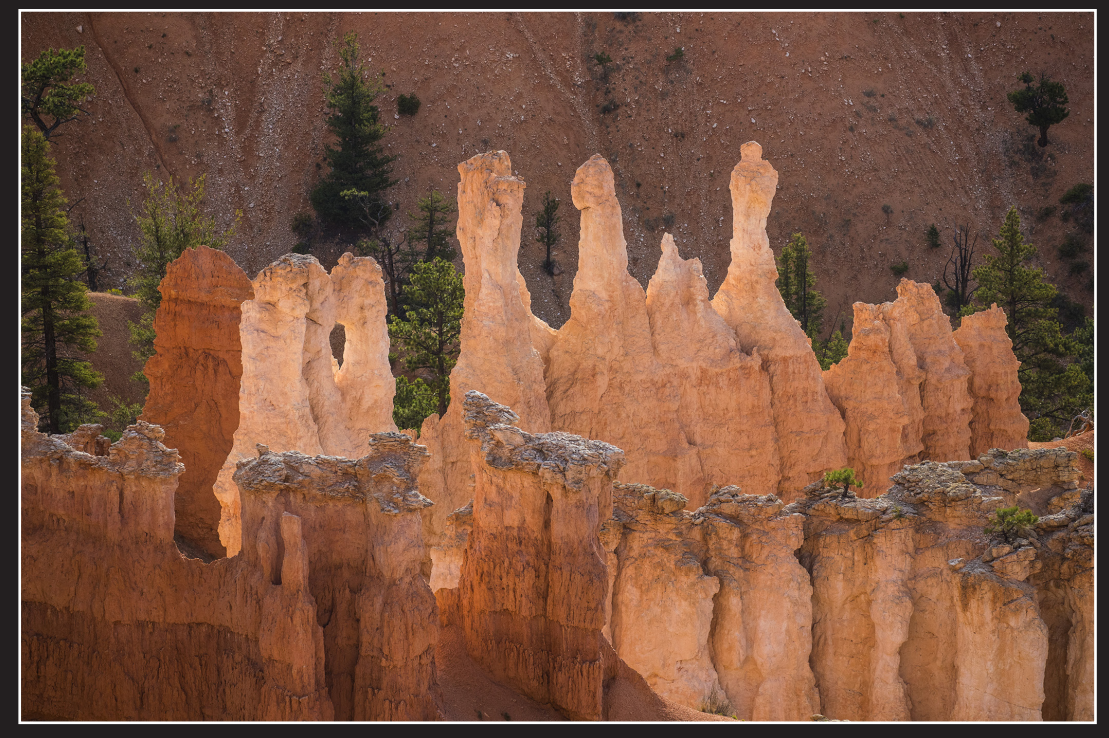

 $\odot$ Alan Hart $31$ 

## **Student Showcase, continued**

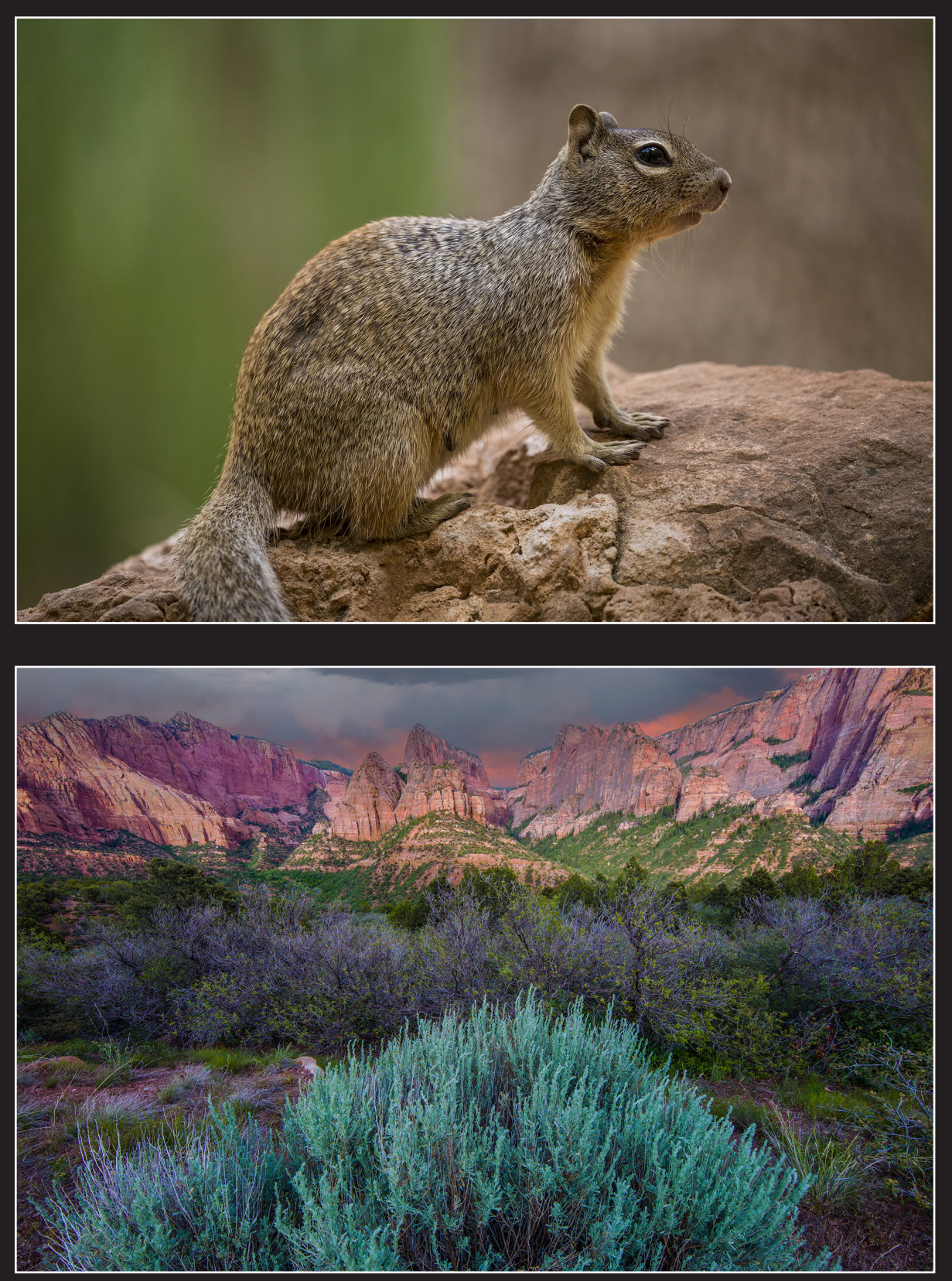

© Alan Hart

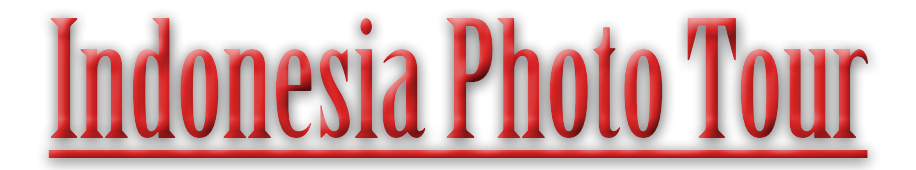

#### [July 31 - August 12, 2024](https://www.jimzuckerman.com/indonesia-2024)

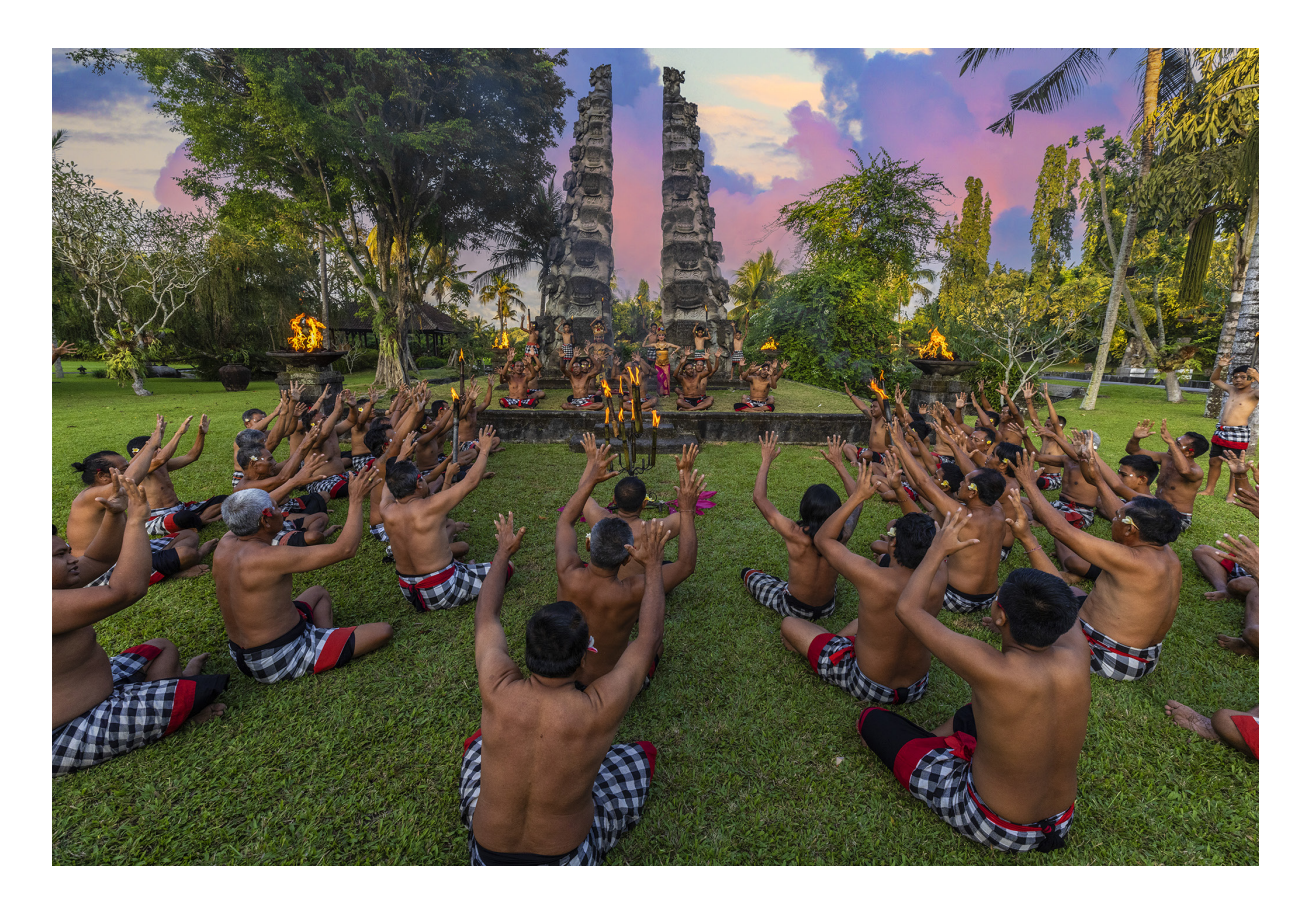

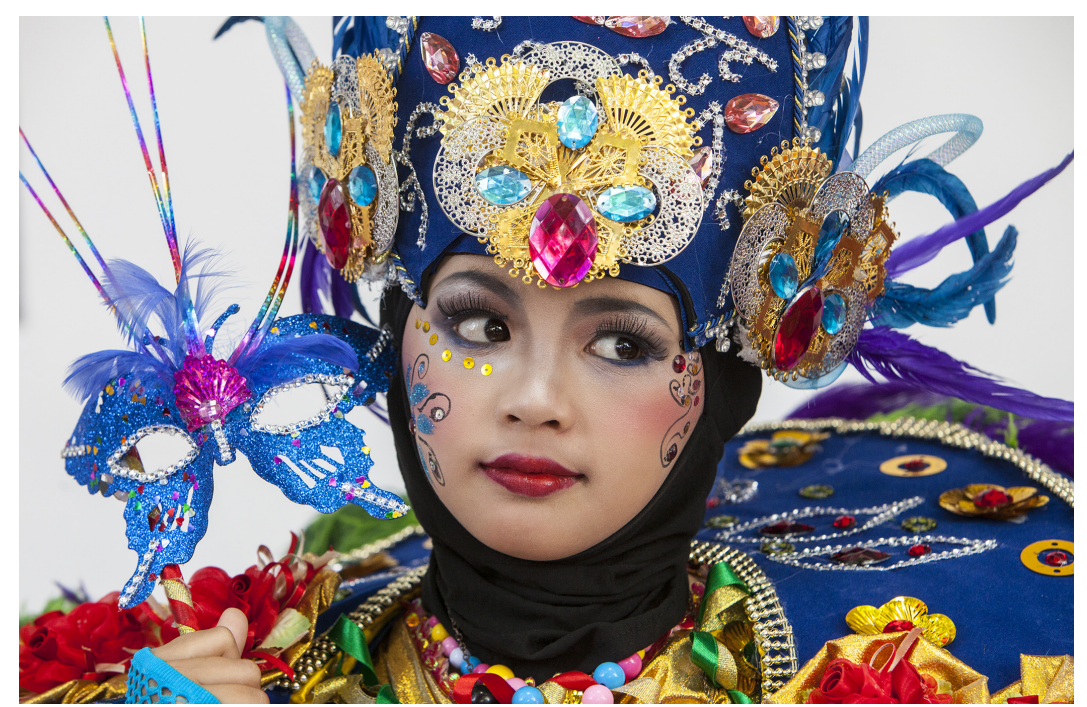

# [HOLLAND & BELGIUM](https://www.jimzuckerman.com/hollandbelgium-24)

## **[April 24 to May 2, 2024](https://www.jimzuckerman.com/hollandbelgium-24)**

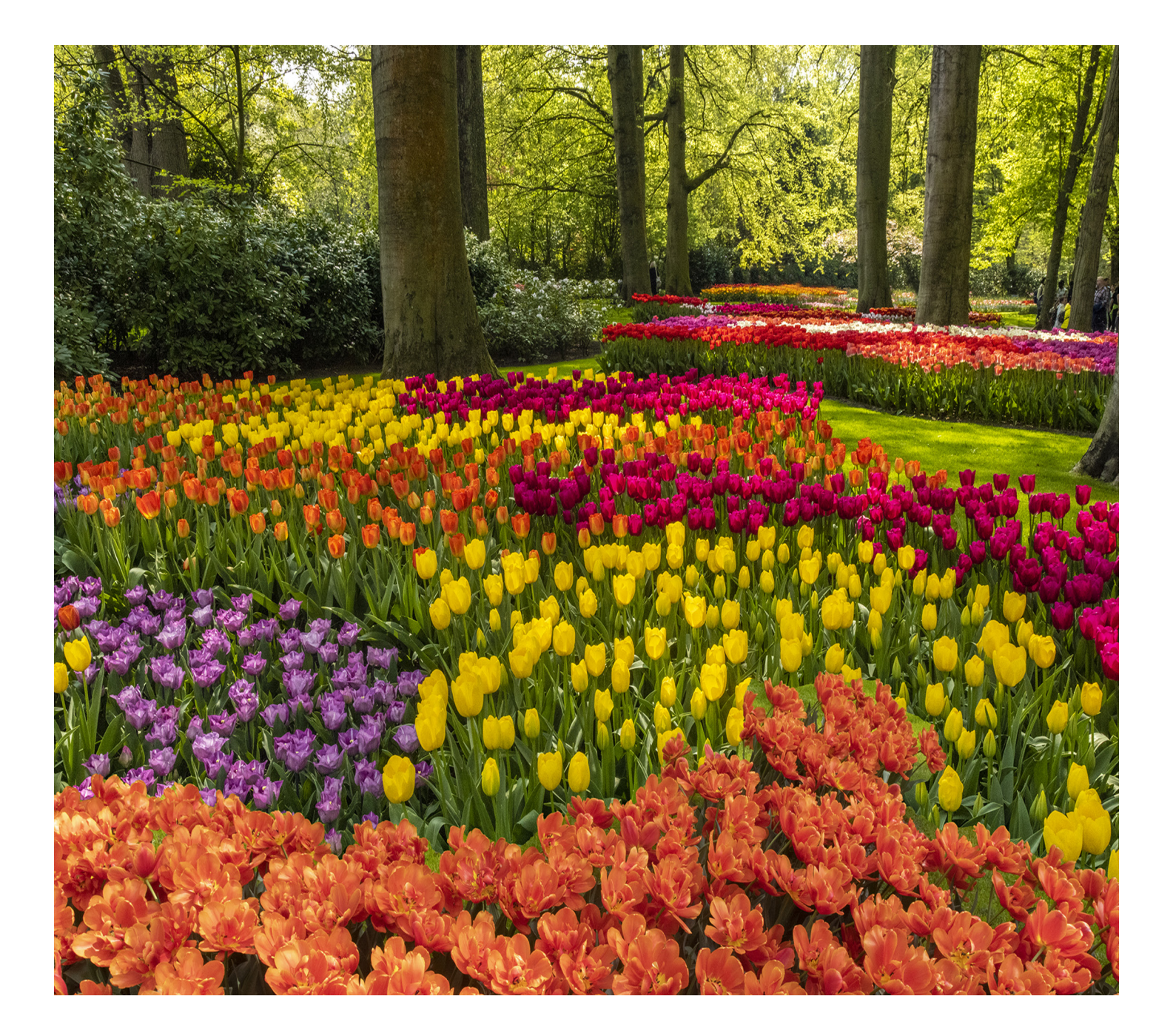

#### **Click on the past issues of** PHOTO INSIGHTS **you would like to read.**

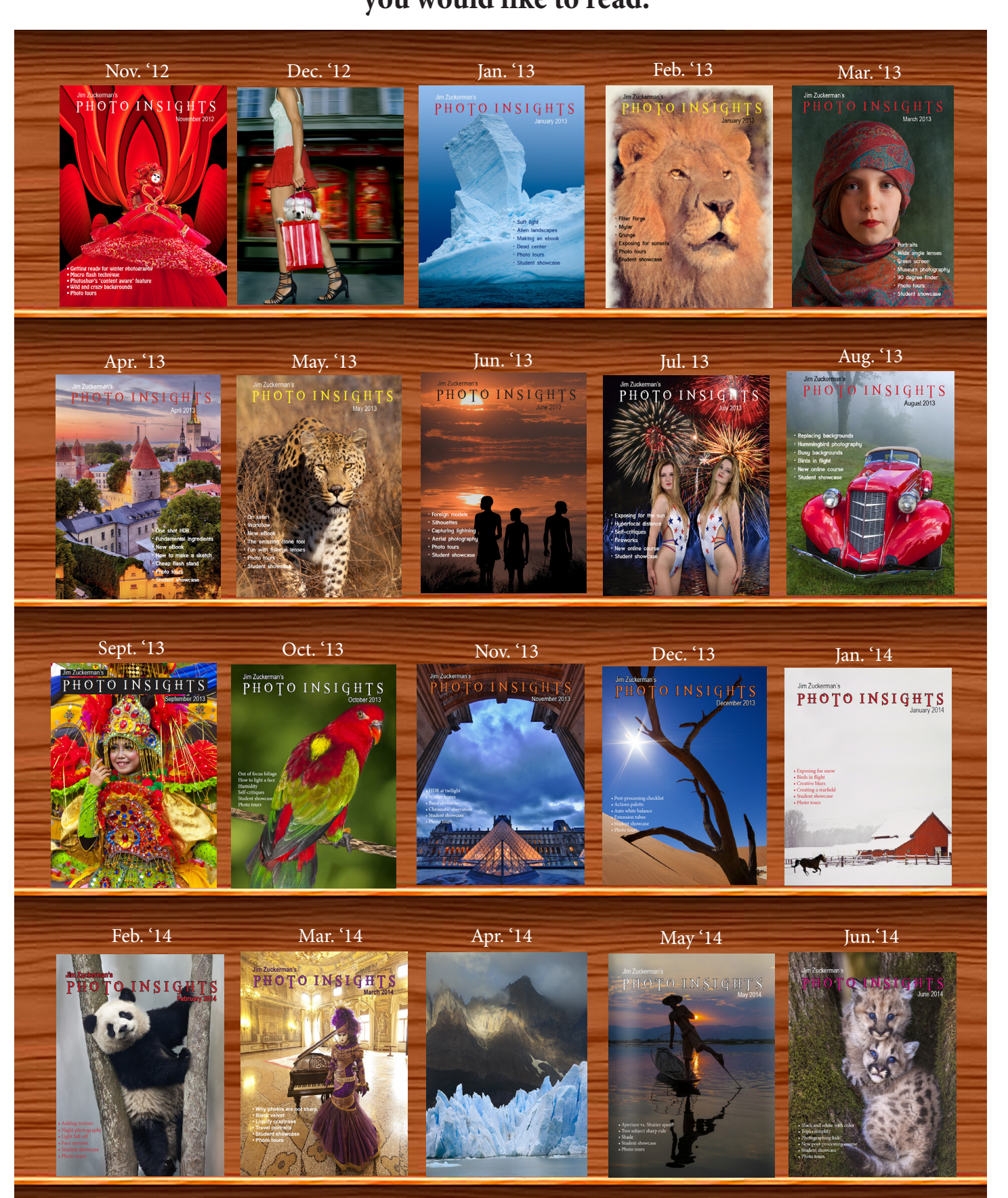

#### **Click on the past issues of** PHOTO INSIGHTS **you would like to read.**

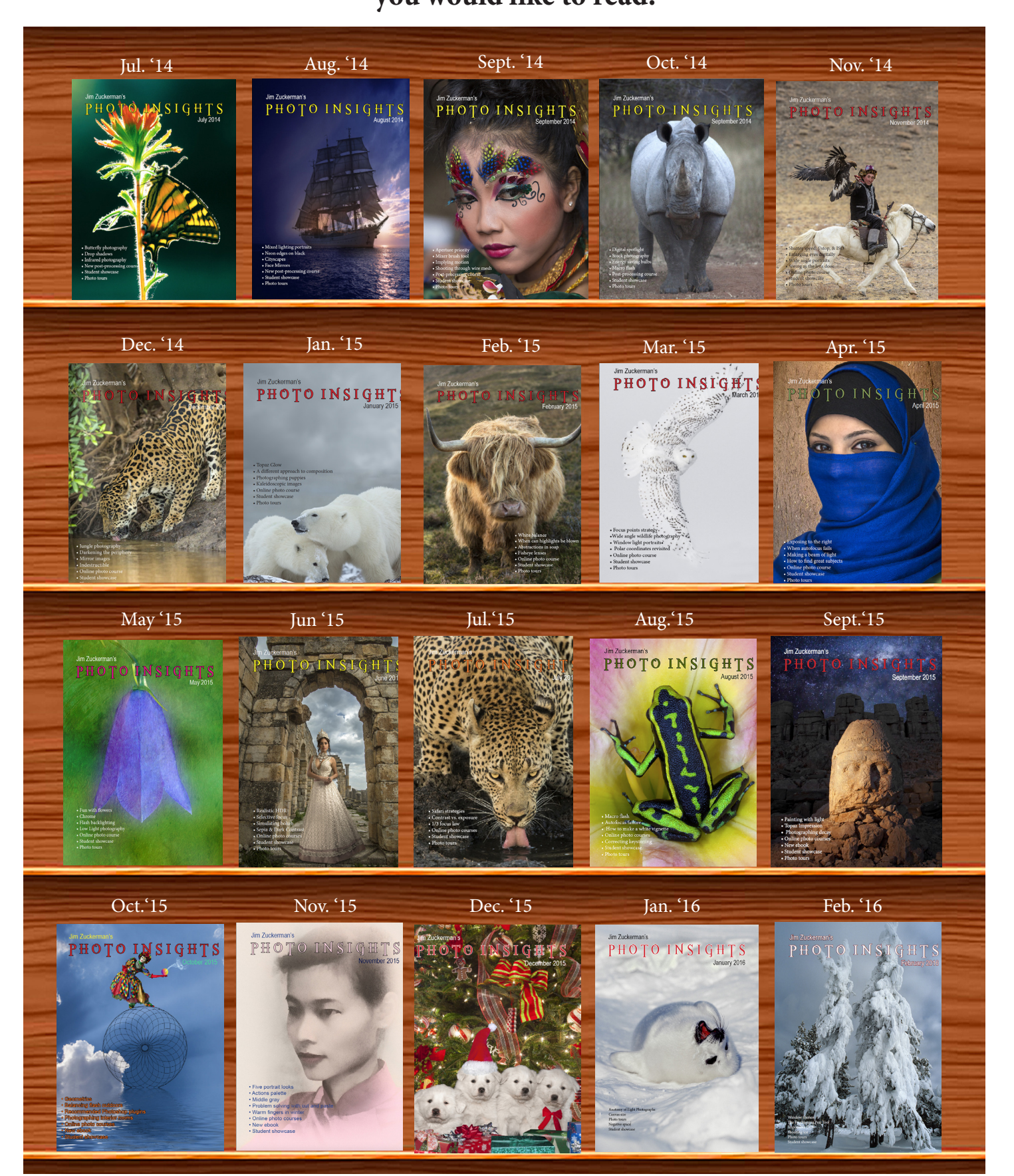

#### **Click on the past issues of** PHOTO INSIGHTS

**you would like to read.**

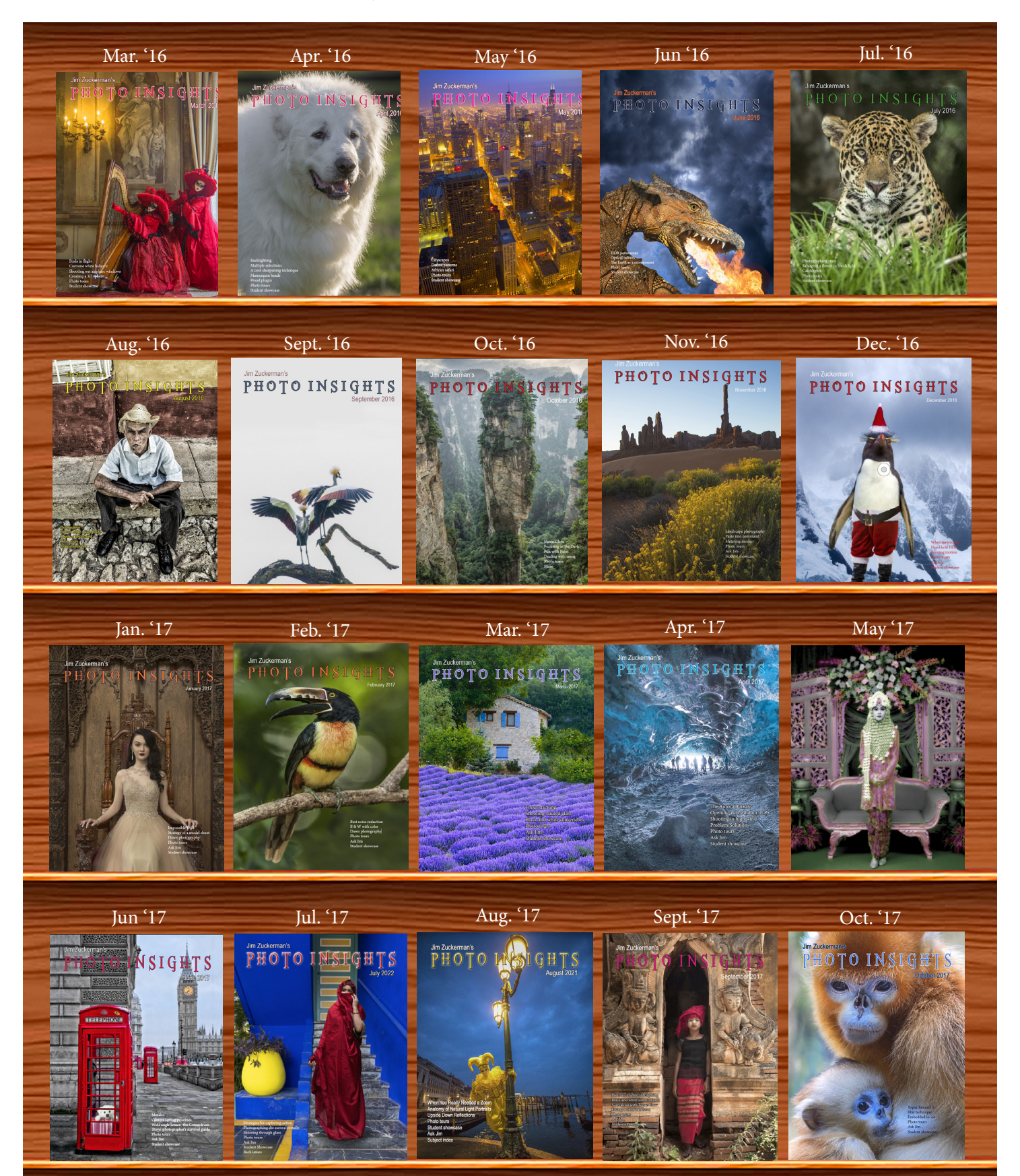

#### **Click on the past issues of** PHOTO INSIGHTS

#### **you would like to read.**

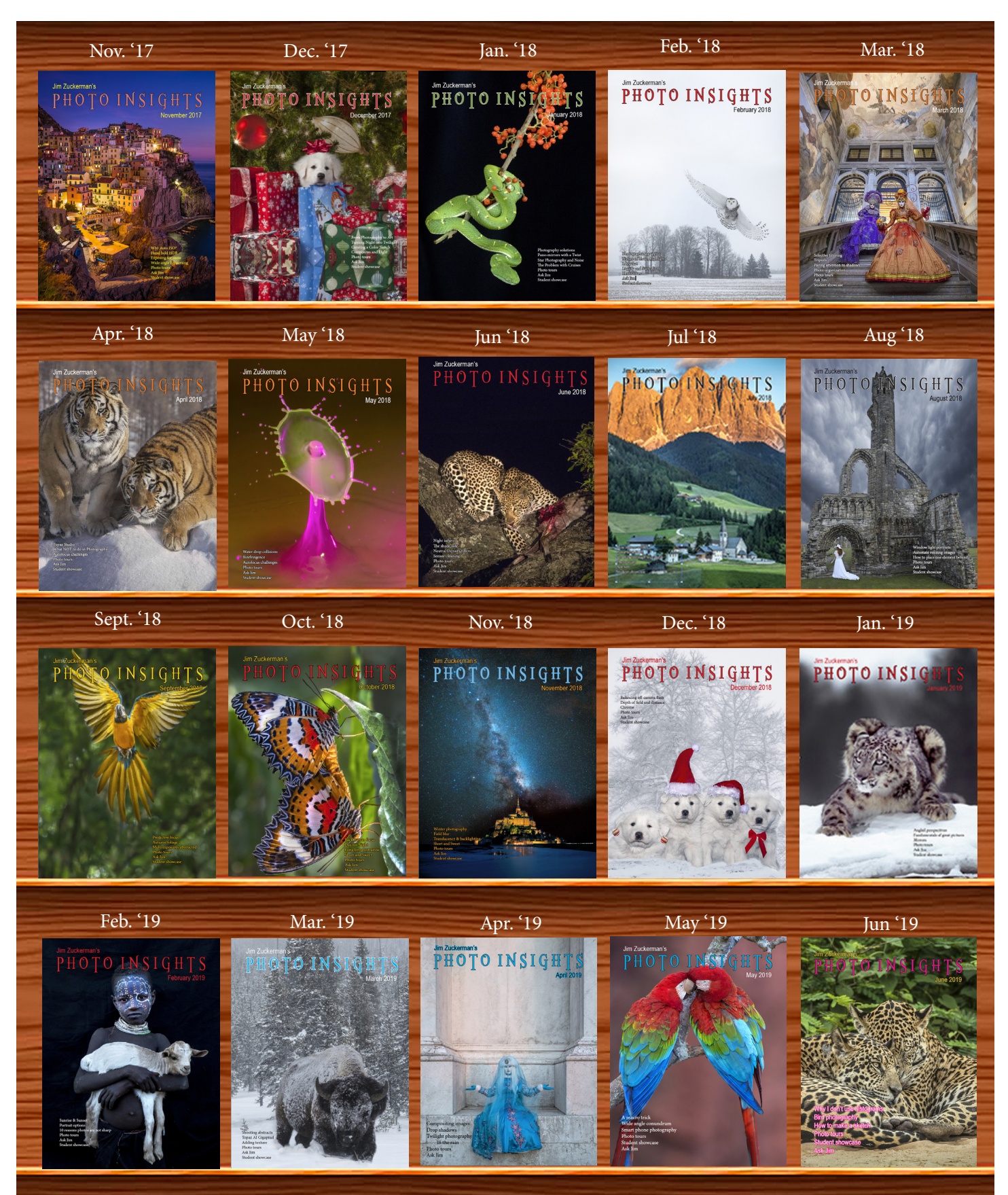

#### **Click on the past issues of** PHOTO INSIGHTS

**you would like to read.**

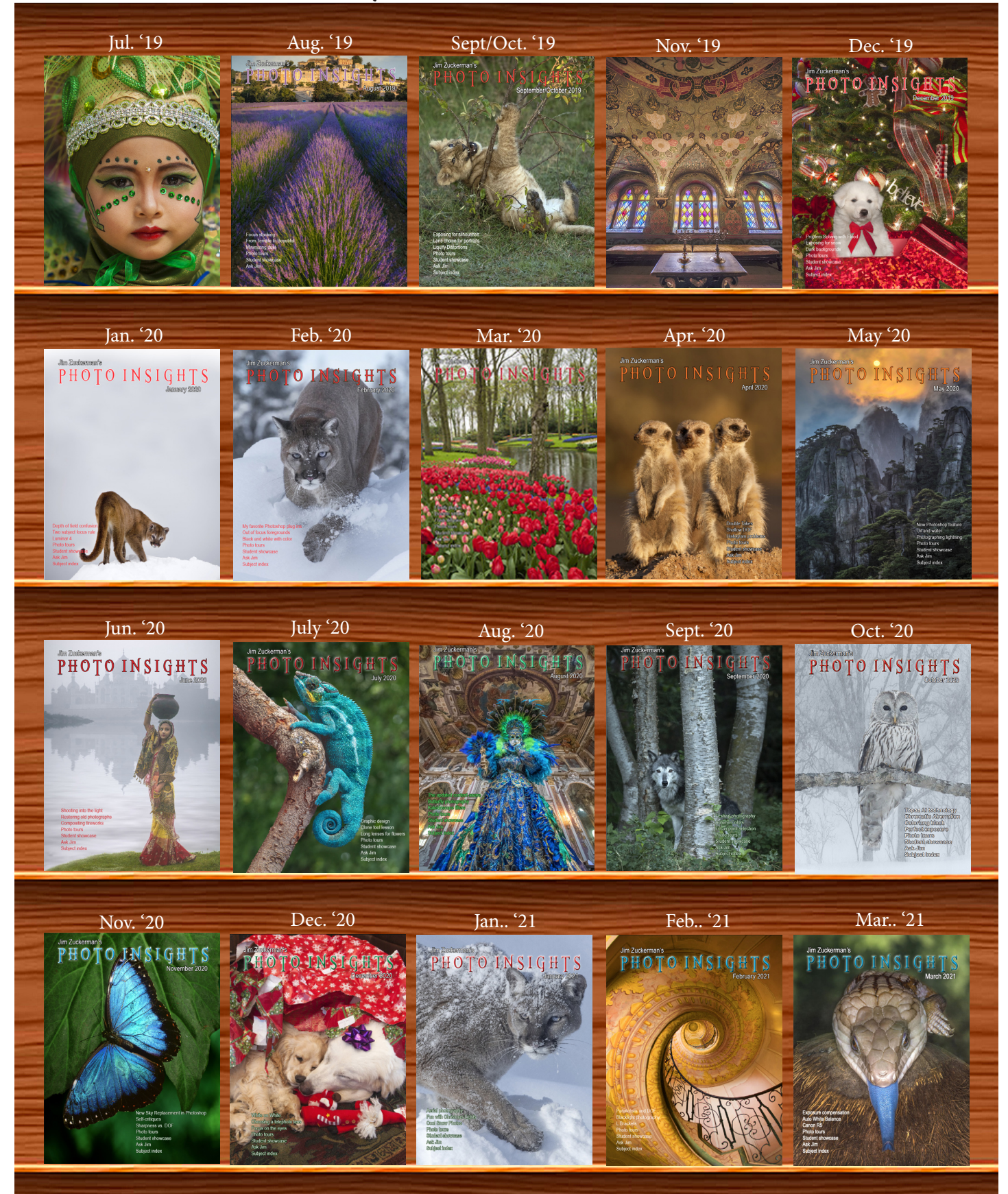

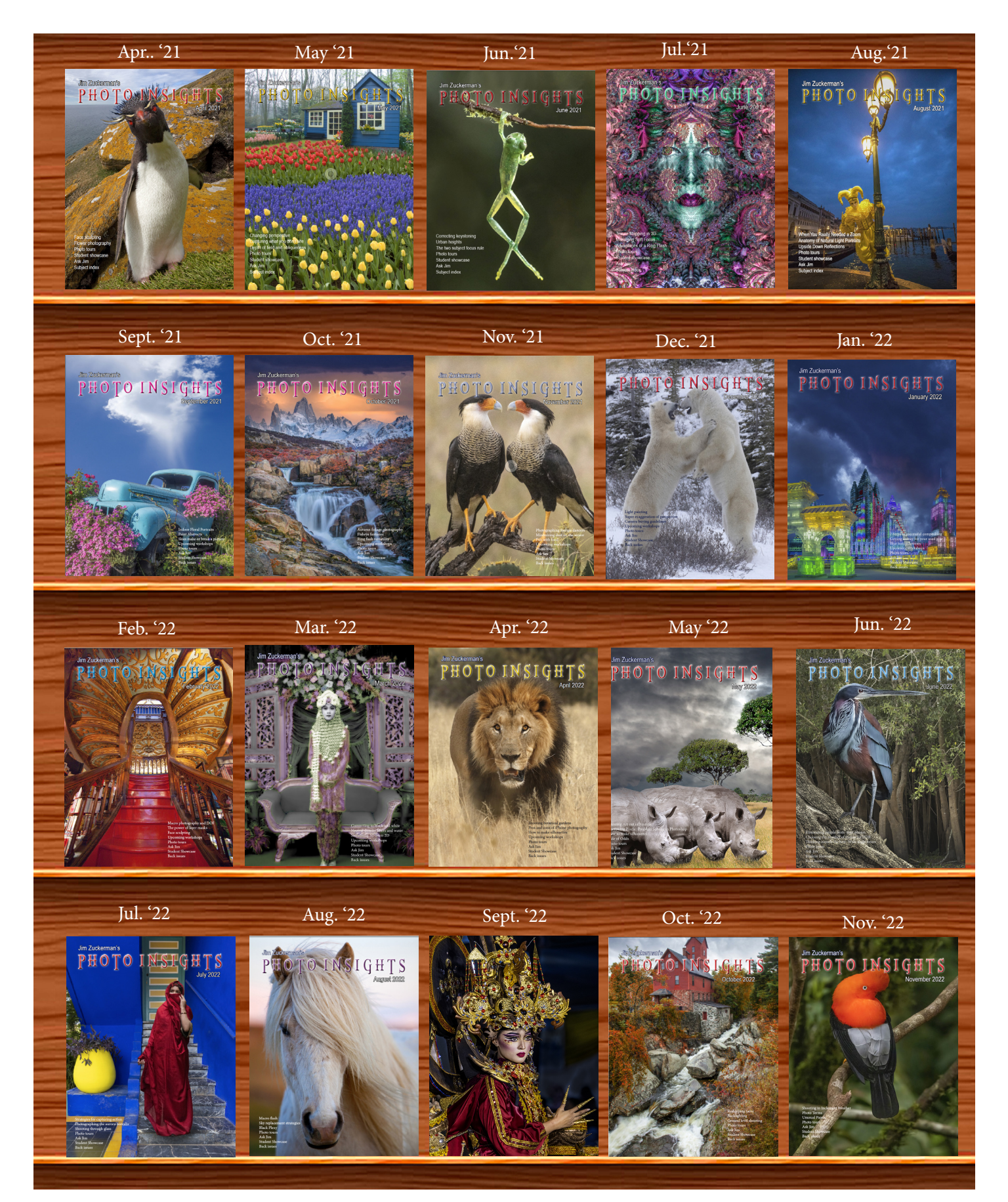

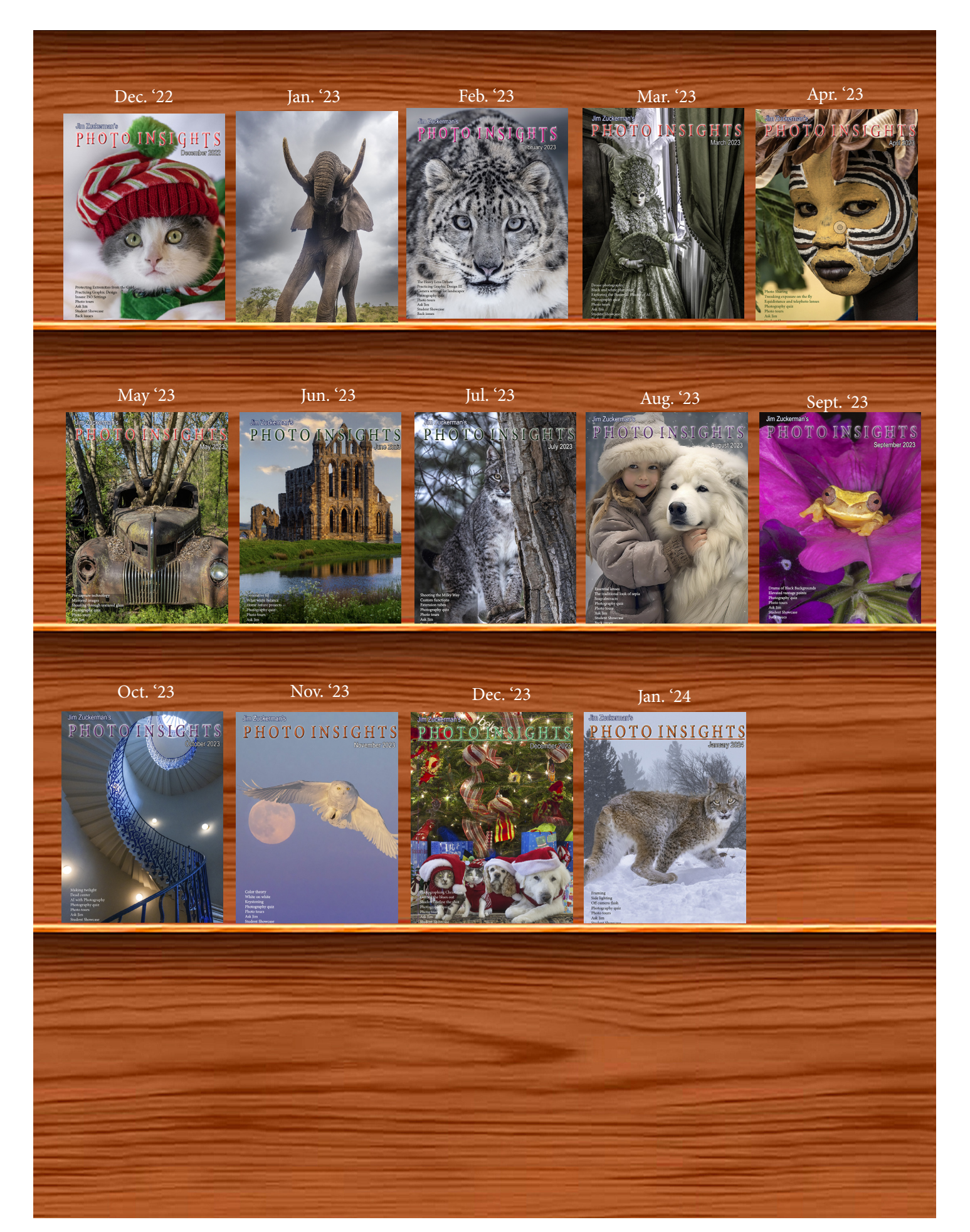

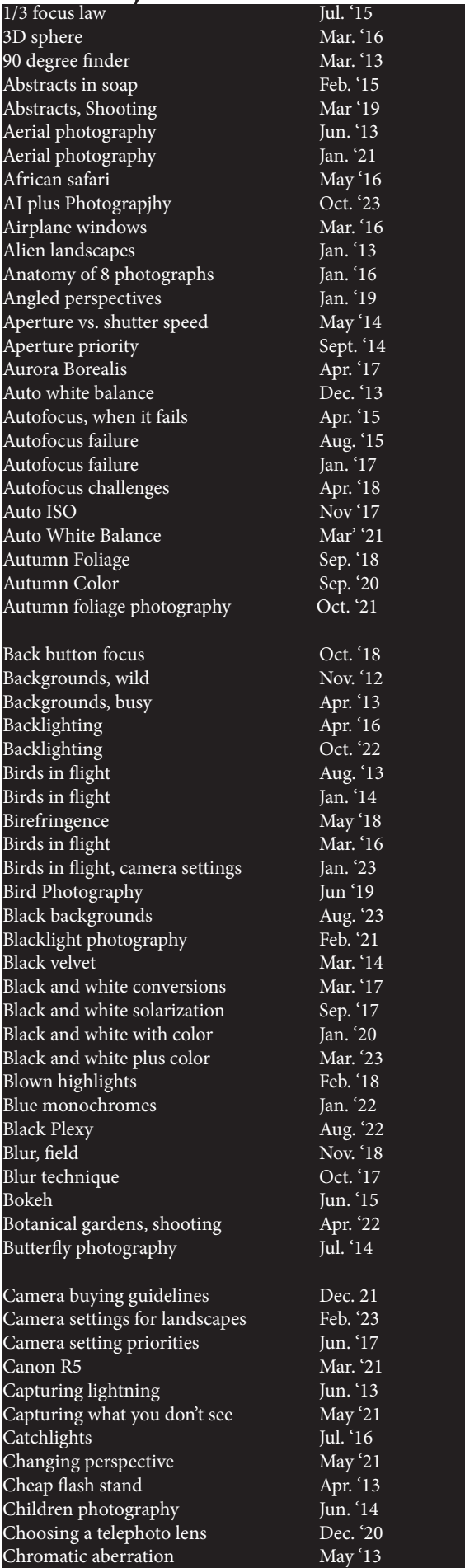

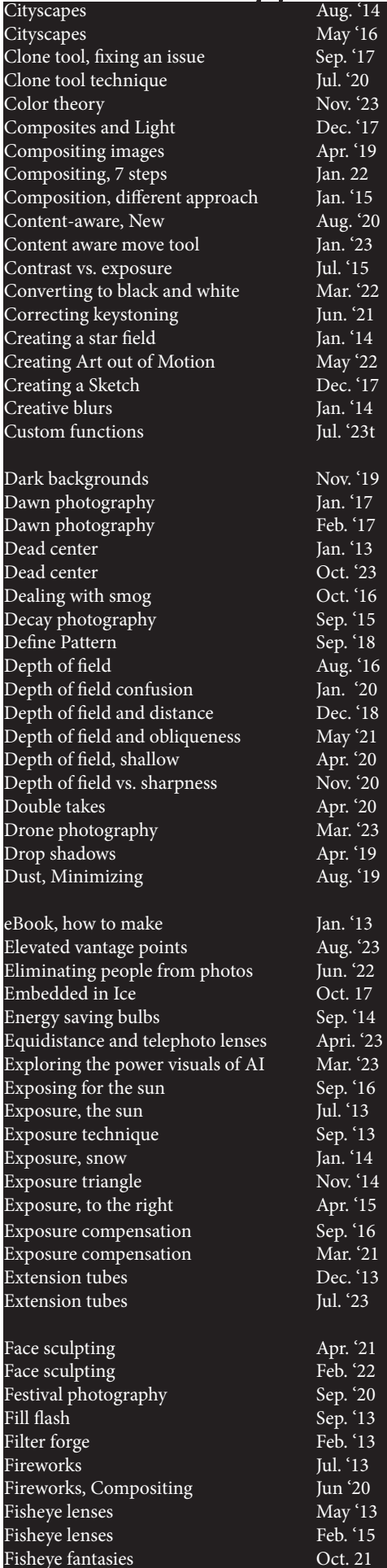

Chrome Dec. '18

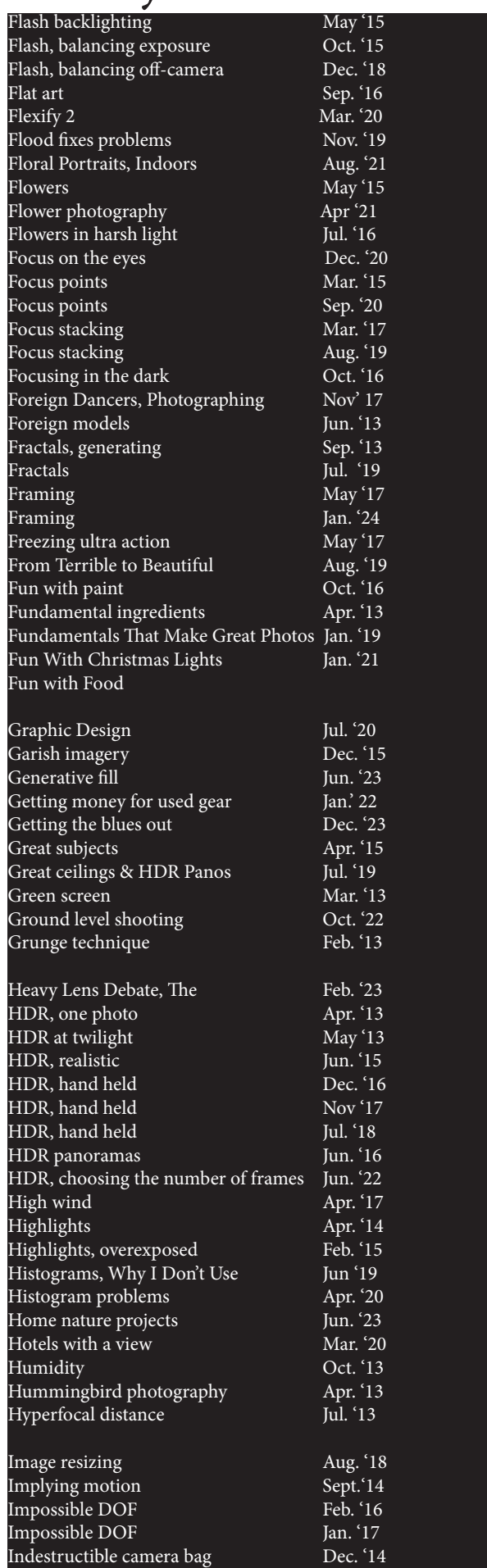

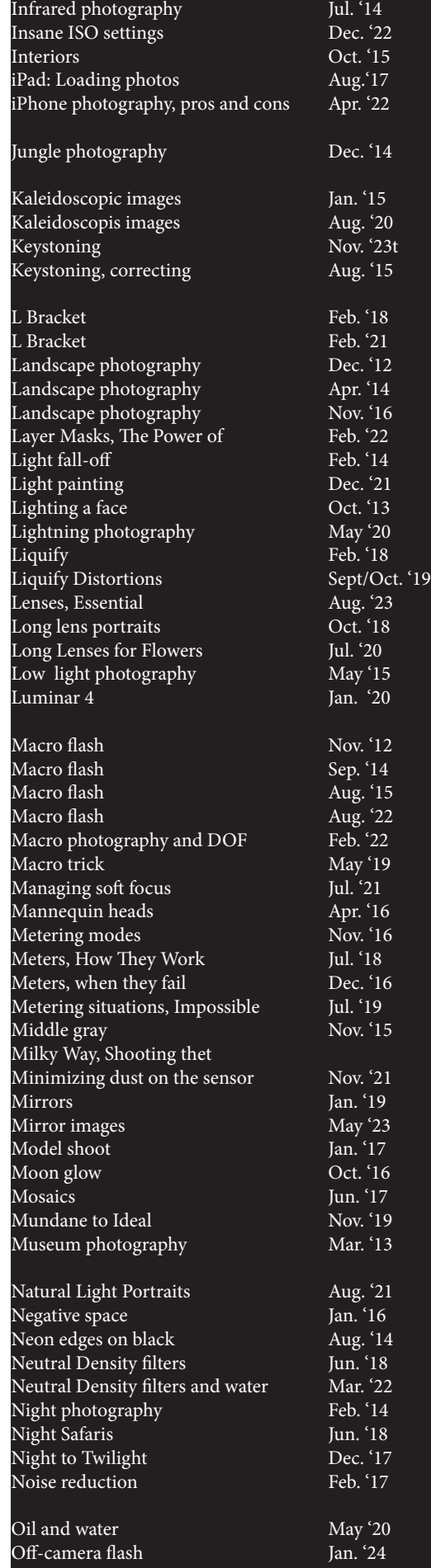

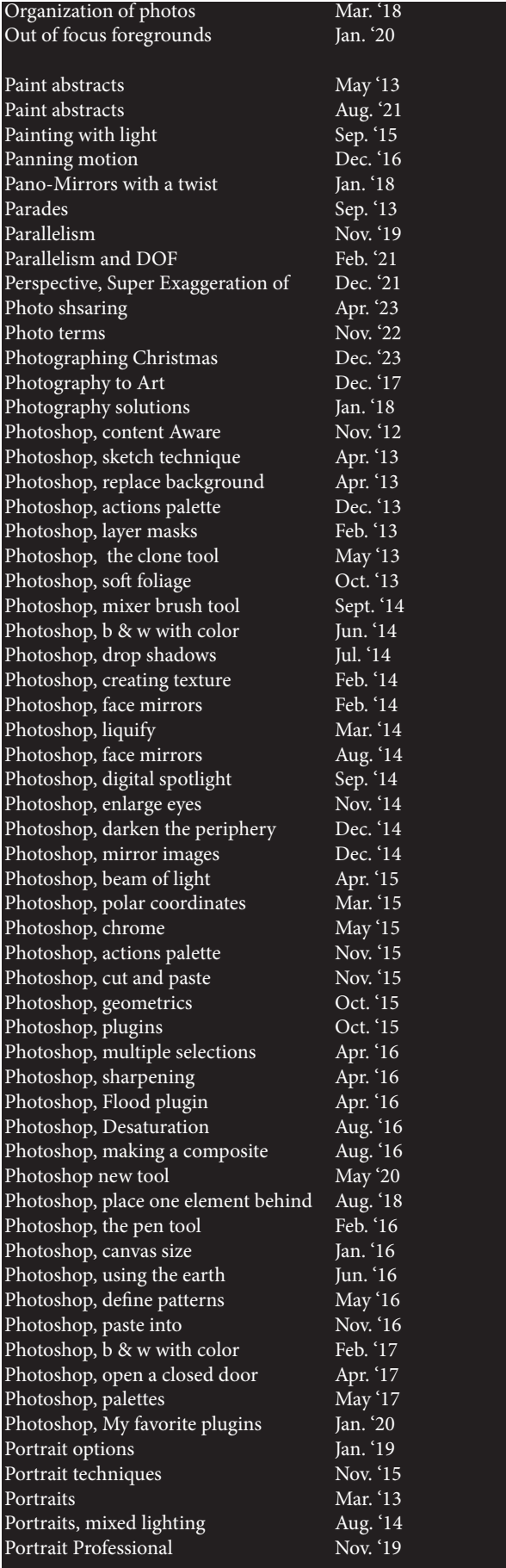

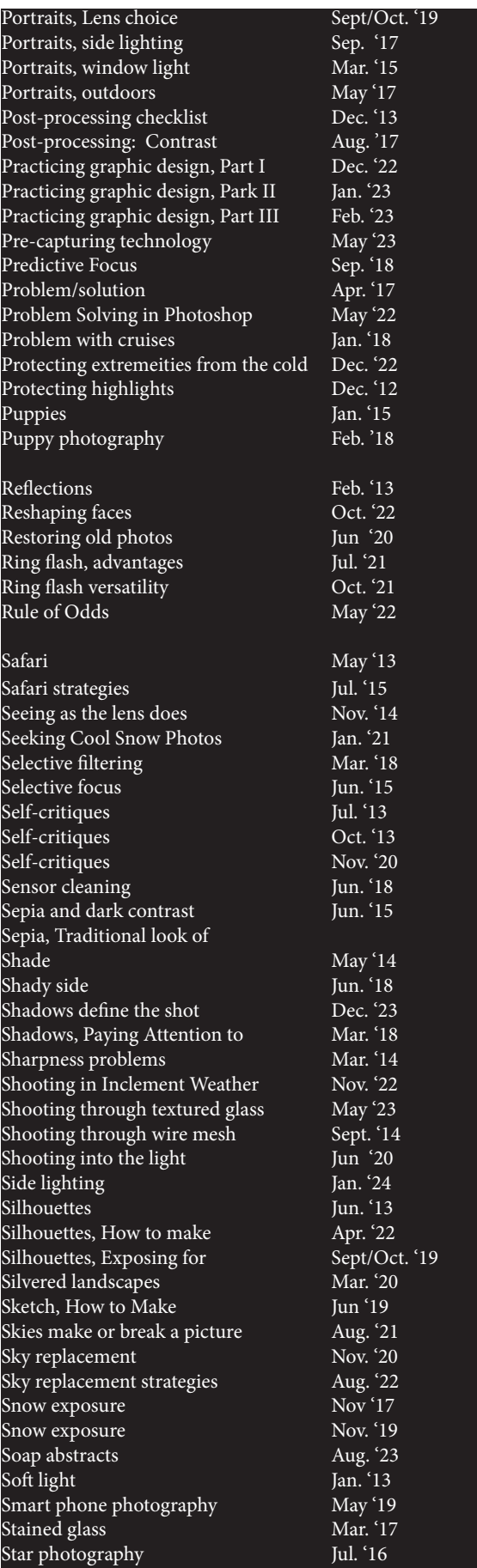

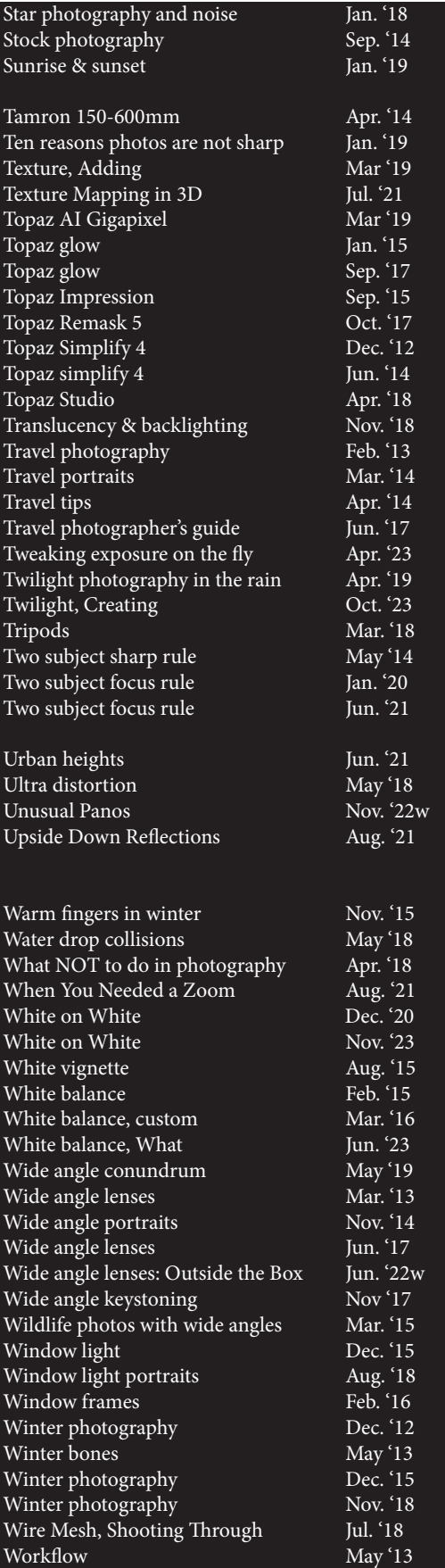

## Quiz answers

#### 4 b 5. d  $6.6$ 7. d  $\mathbf b$  $\mathfrak d$ 10. b

 $\frac{1}{2}$ .  $\frac{1}{2}$ 

 $2. b$ 

3. d

#### Your score

**90% - 100%:** You could have been a pro

**80% - 89%:** Your glasses probably need a new prescription

**70% - 79%:** Just don't quit your day job

**< 70%:** You should really be using an iPhone

PHOTO INSIGHTS published monthly by Jim Zuckerman

O

**MANAGER** 

 $\mathcal{G} \setminus \mathcal{G}$ 

*<u>CHANTER AND STRAINS</u>* 

 All rights reserved © Jim Zuckerman 2024

 email: photos@jimzuckerman.com

**This page: 2008. The most amazing of all costumes in Venice, Italy, and Italy, and Italy, during carnival.** Edited by Donald Moore

An alien cyborg created in AI.

 $e^{\frac{1}{2} \left( \frac{1}{2} \right)^2}$  , photos  $e^{\frac{1}{2} \left( \frac{1}{2} \right)^2}$ 

WE SHOP

PHOTO INSIGHTS®

 $\mathbb{R}$   $\mathbb{R}$   $\mathbb{$ 

 $\mathbf{E} = \mathbf{E} \cdot \mathbf{E}$ 

All rights reserved

published by Jim Zuckermann and the second published by Jim Zuckermann and the second published by the second of the second published by the second published by  $\mathcal{L}$